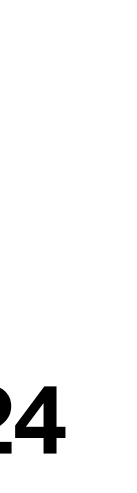

# **6.1800 Spring 2024 Lecture #1: Complexity, modularity, abstraction**  plus an intro to client/server models

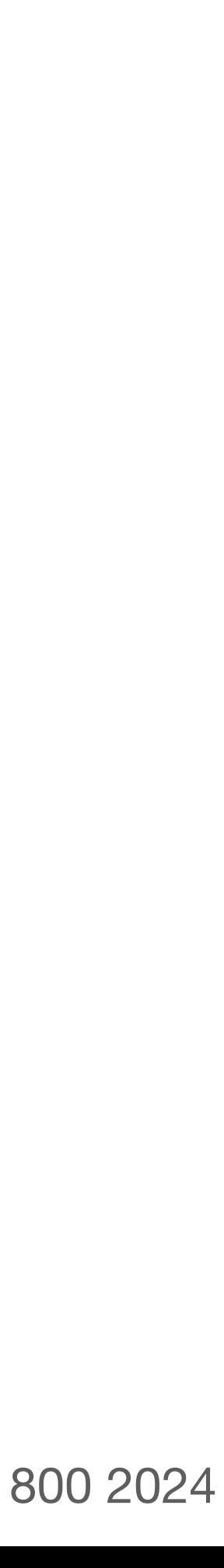

### **we care about you as people more than we care about any deadline**

if you need help, ask for it. we need to balance the needs of a large group of students and the needs of the staff, but we will work with you to help as much as we can. in particular, as long as you reach out to your TA ahead of time, we will give you a 24-hour extension on any assignment, no questions asked.

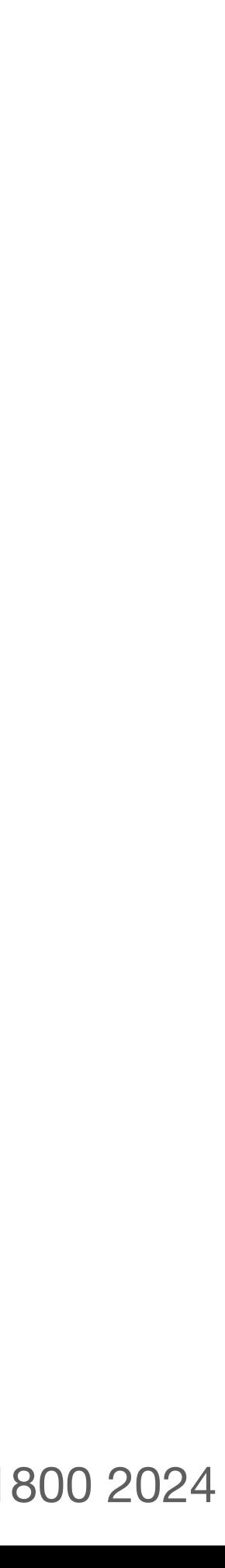

### **what is a system?**

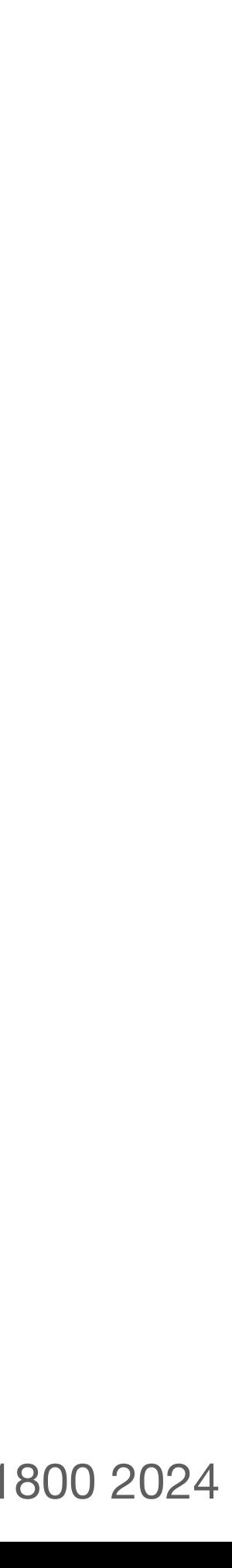

## **what is a system?**

"a set of interconnected components that has an expected behavior observed at the interface with its environment."

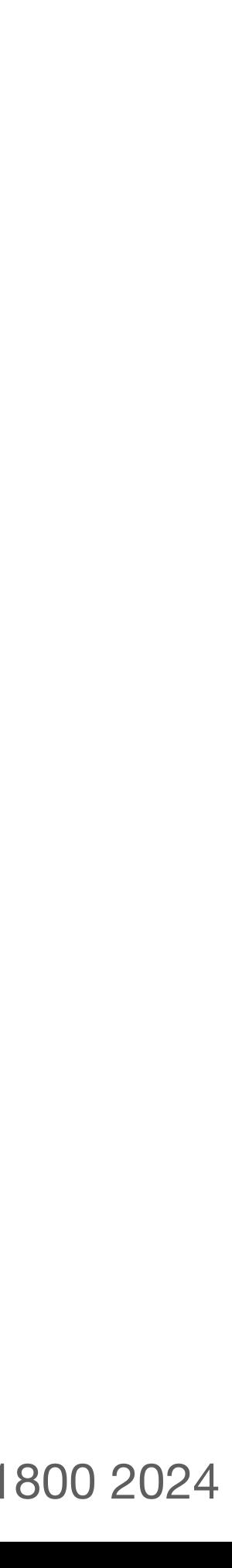

## **what is a system?**

"a set of interconnected components that has an expected behavior observed at the interface with its environment."

## **what makes building systems difficult?**

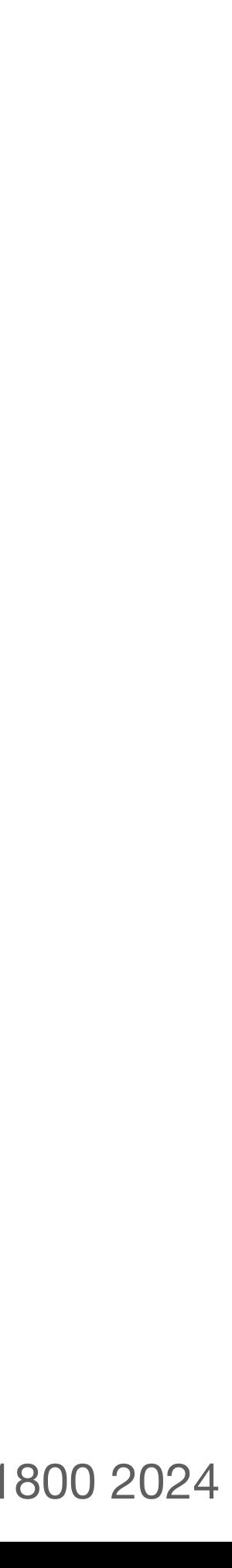

## **what is a system?**

"a set of interconnected components that has an expected behavior observed at the interface with its environment."

# **what makes building systems difficult?**

complexity

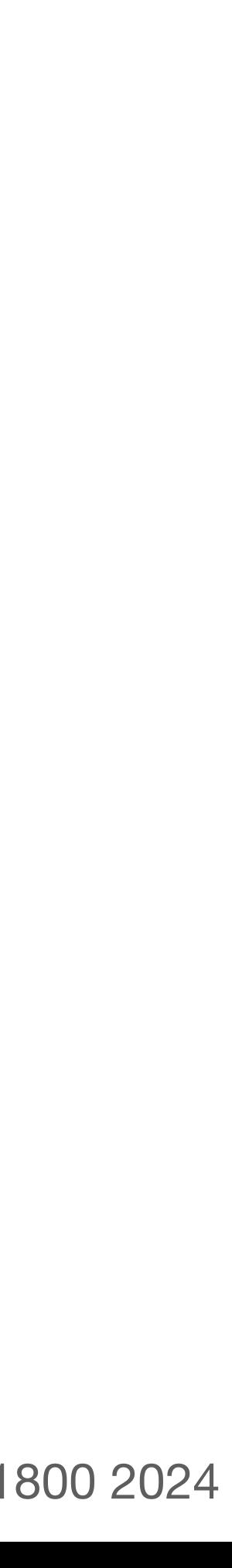

## **what is a system?**

"a set of interconnected components that has an expected behavior observed at the interface with its environment."

## **what makes building systems difficult?**

complexity

## **why do we care?**

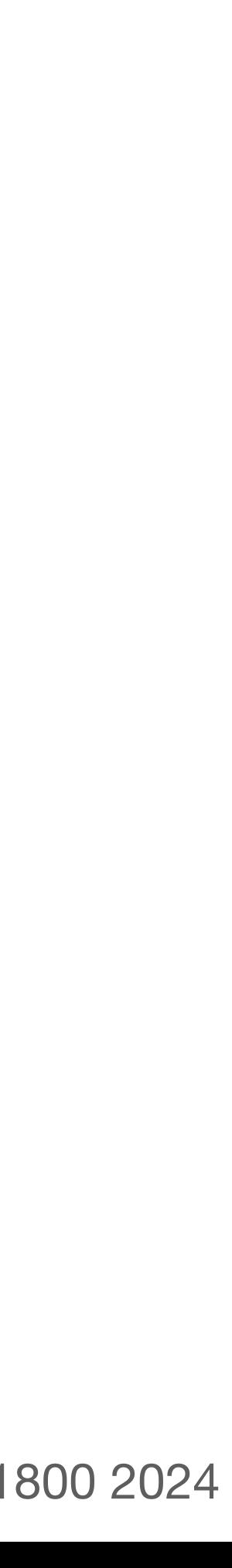

## **what is a system?**

"a set of interconnected components that has an expected behavior observed at the interface with its environment."

## **what makes building systems difficult?**

complexity

### **why do we care?**

complexity **limits what we can build**

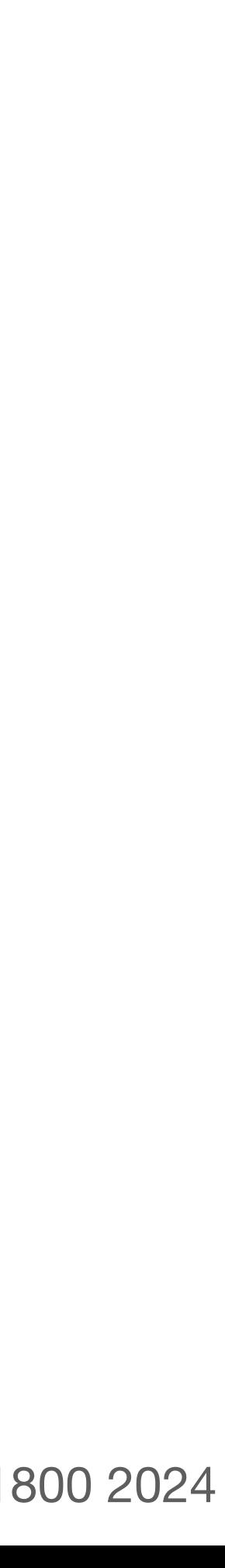

### **why do we care?**

complexity **limits what we can build**

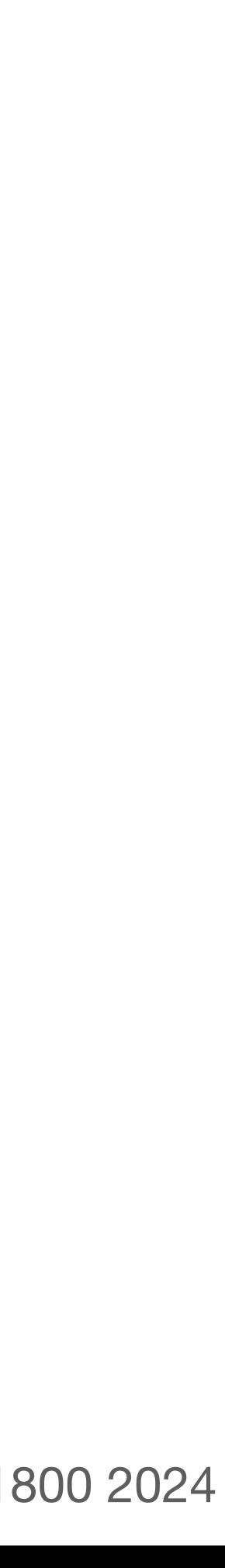

### **why do we care?**

complexity **limits what we can build**

### **how do we mitigate complexity?**

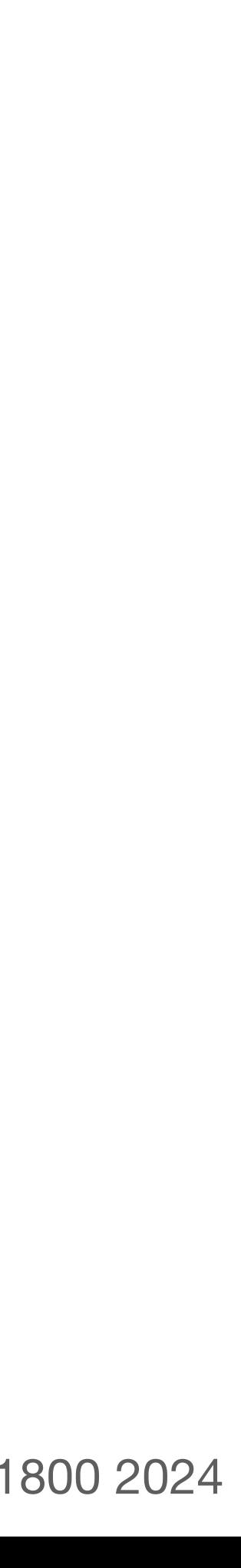

### **why do we care?**

complexity **limits what we can build**

### **how do we mitigate complexity?**

with design principles such as **modularity** and **abstraction**

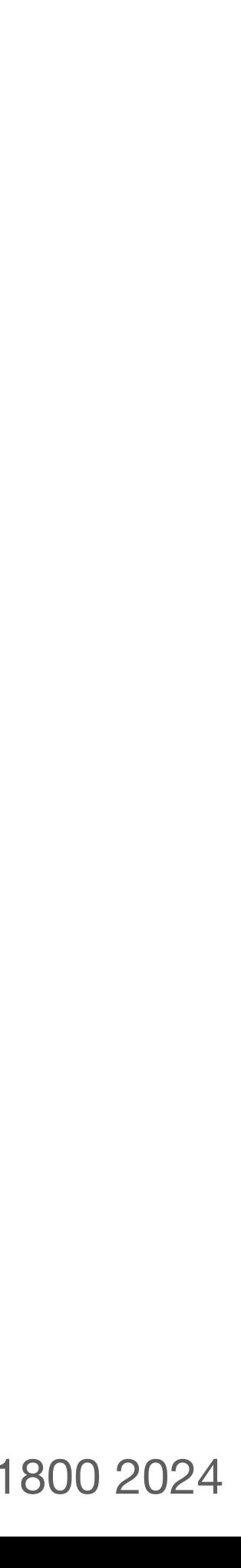

### **why do we care?**

complexity **limits what we can build**

### **how do we mitigate complexity?**

with design principles such as **modularity** and **abstraction**

## **how do we enforce modularity?**

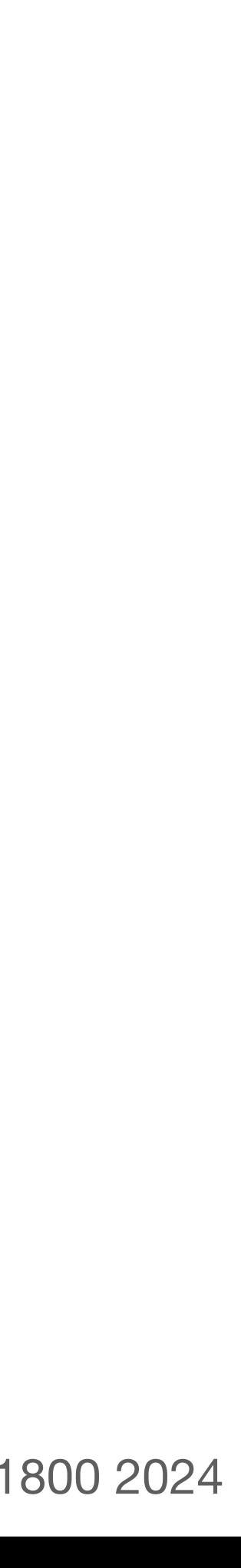

### **why do we care?**

complexity **limits what we can build**

### **how do we mitigate complexity?**

with design principles such as **modularity** and **abstraction**

## **how do we enforce modularity?**

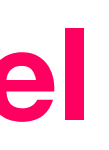

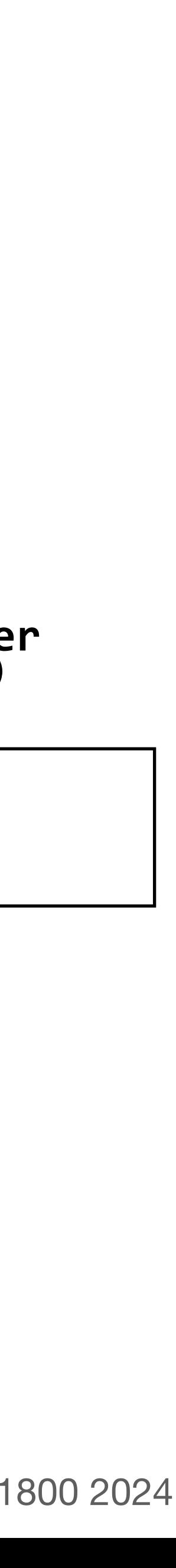

### **why do we care?**

complexity **limits what we can build**

### **how do we mitigate complexity?**

with design principles such as **modularity** and **abstraction**

## **how do we enforce modularity?**

*one* way is to use a **client/server model**

### **Class Browser** (on machine 1)

### **Class Server** (on machine 2)

def main(): html = **browser\_load\_url**(URL) ...

def **server\_load\_url**():

...

return html

the browser is the client in this example

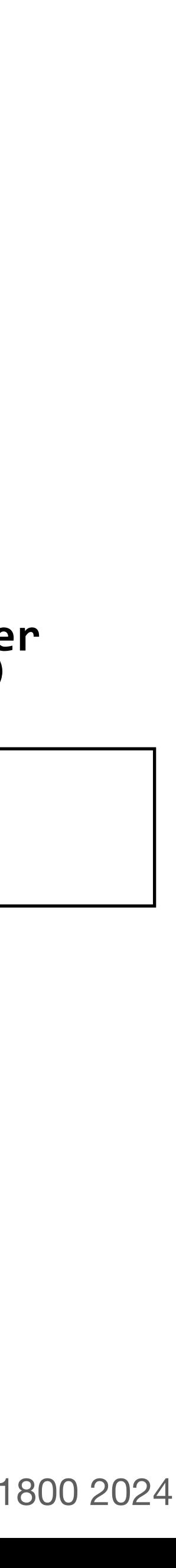

### **why do we care?**

complexity **limits what we can build**

### **how do we mitigate complexity?**

with design principles such as **modularity** and **abstraction**

## **how do we enforce modularity?**

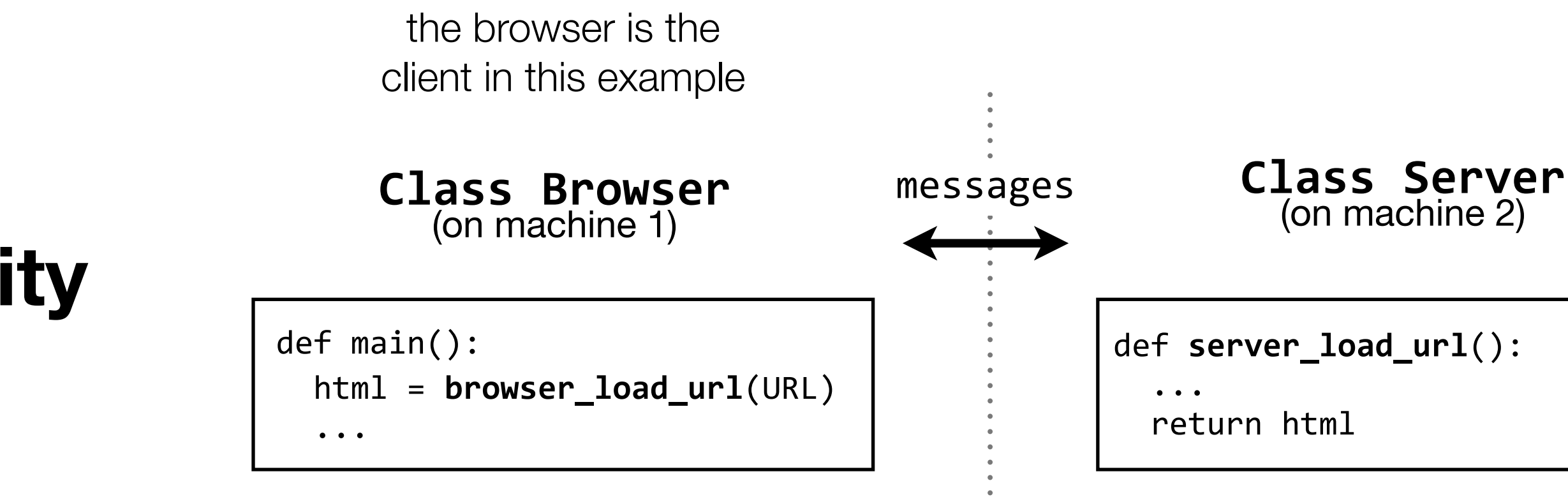

### **why do we care?**

complexity **limits what we can build**

### **how do we mitigate complexity?**

with design principles such as **modularity** and **abstraction**

## **how do we enforce modularity?**

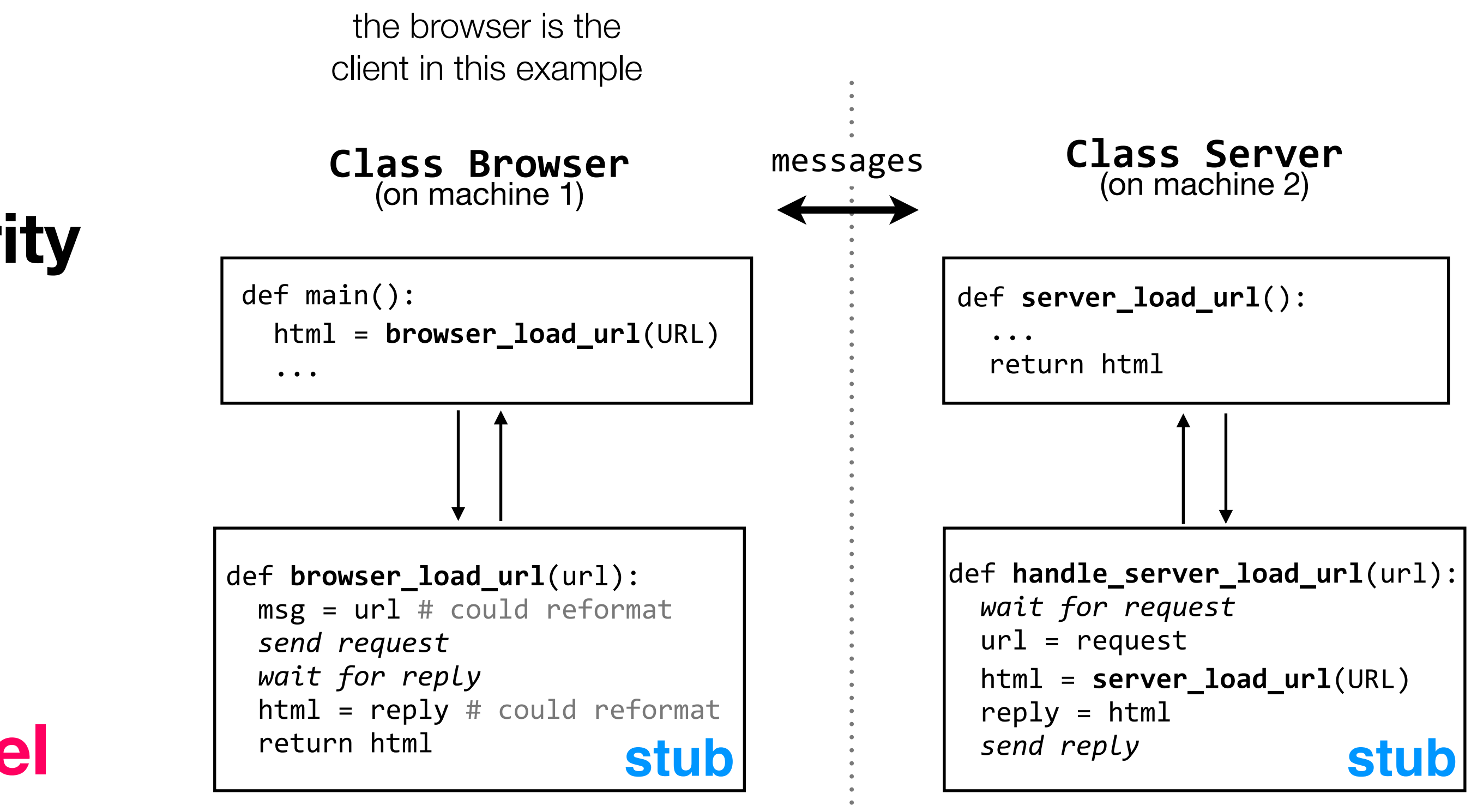

### **why do we care?**

complexity **limits what we can build**

### **how do we mitigate complexity?**

with design principles such as **modularity** and **abstraction**

## **how do we enforce modularity?**

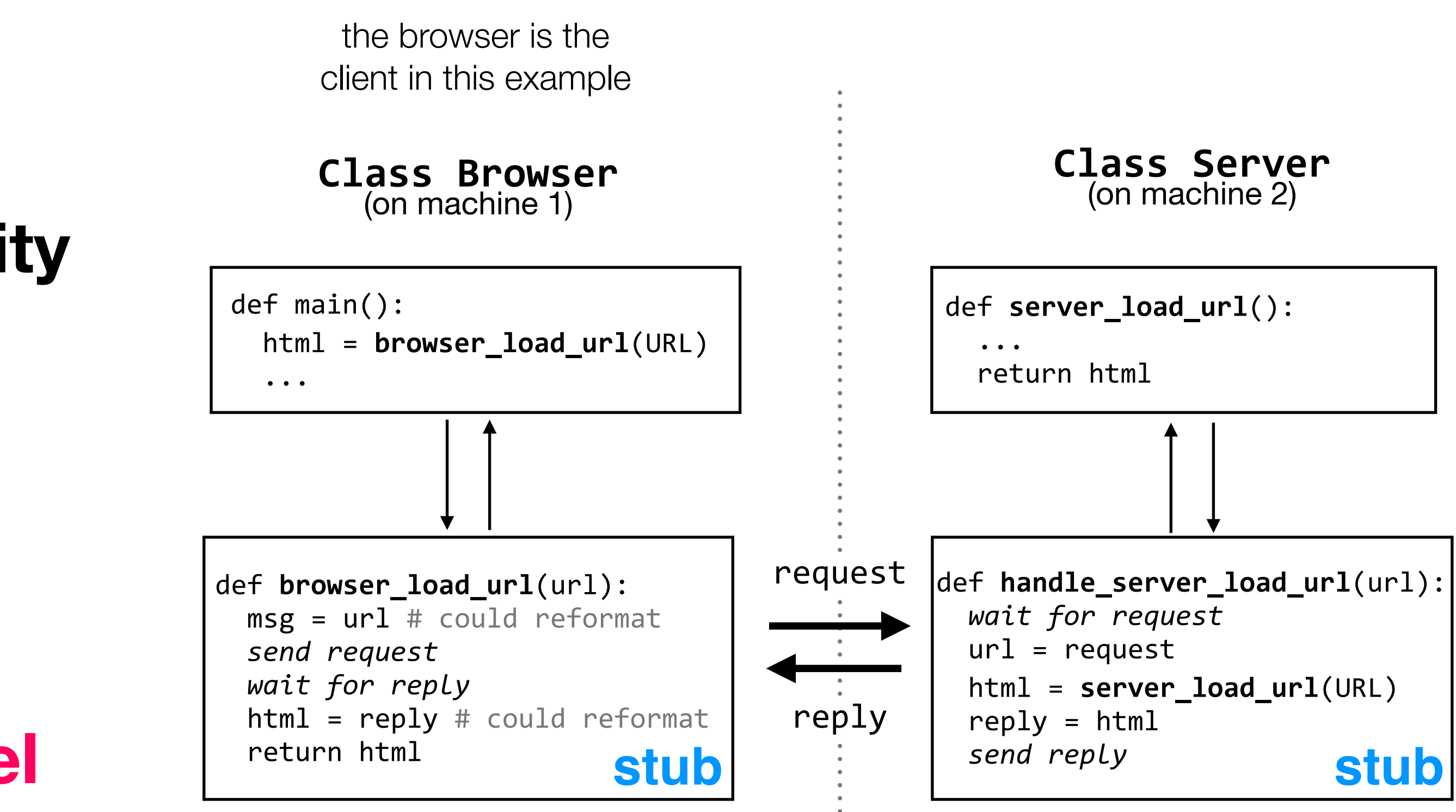

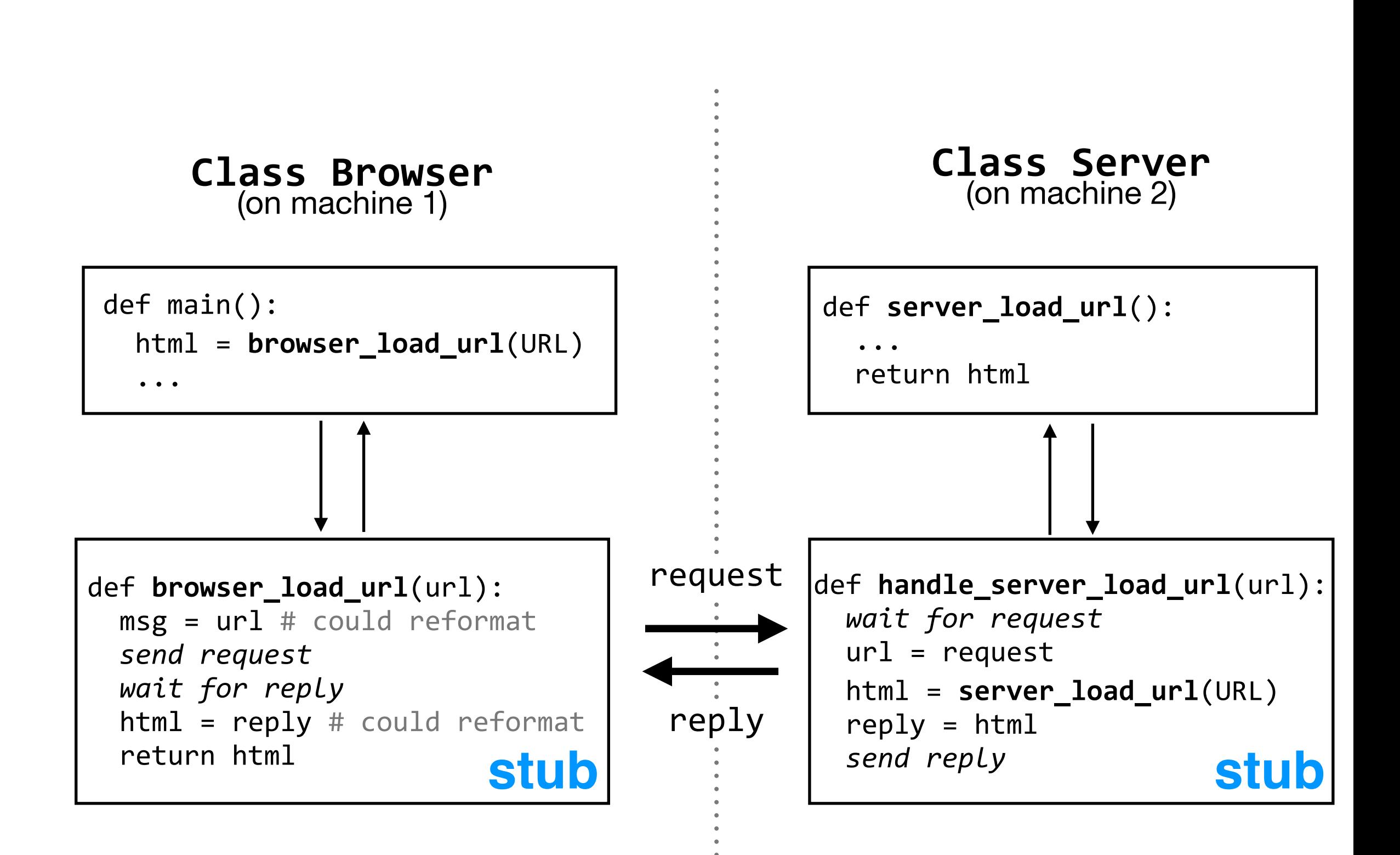

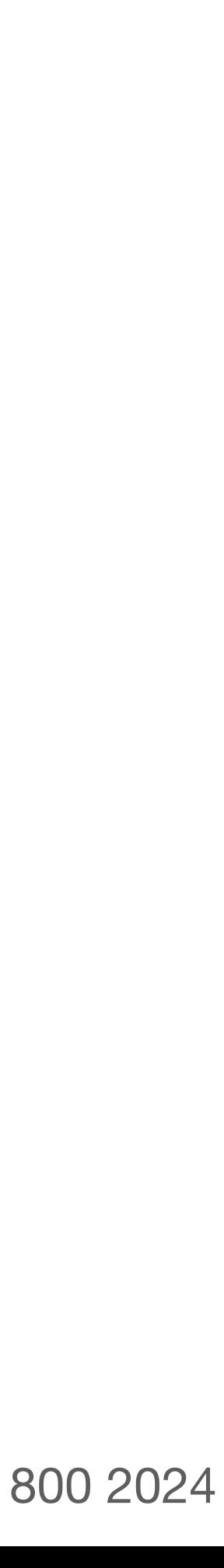

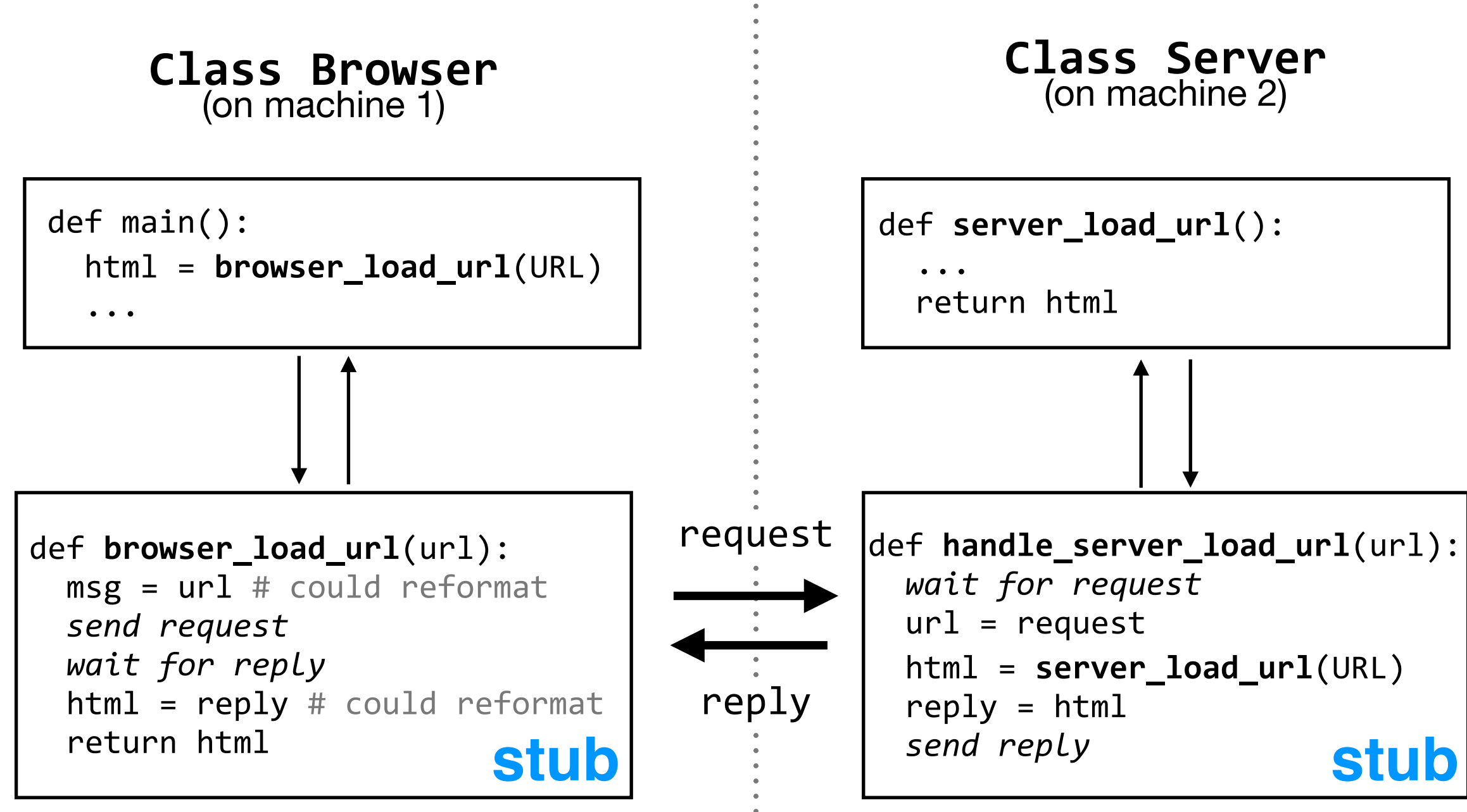

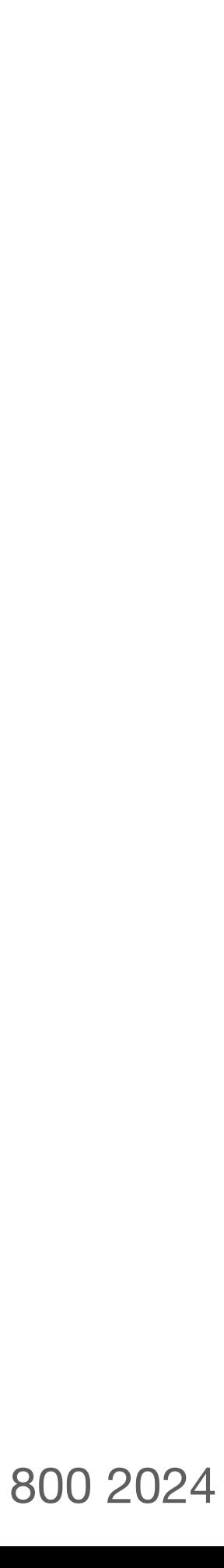

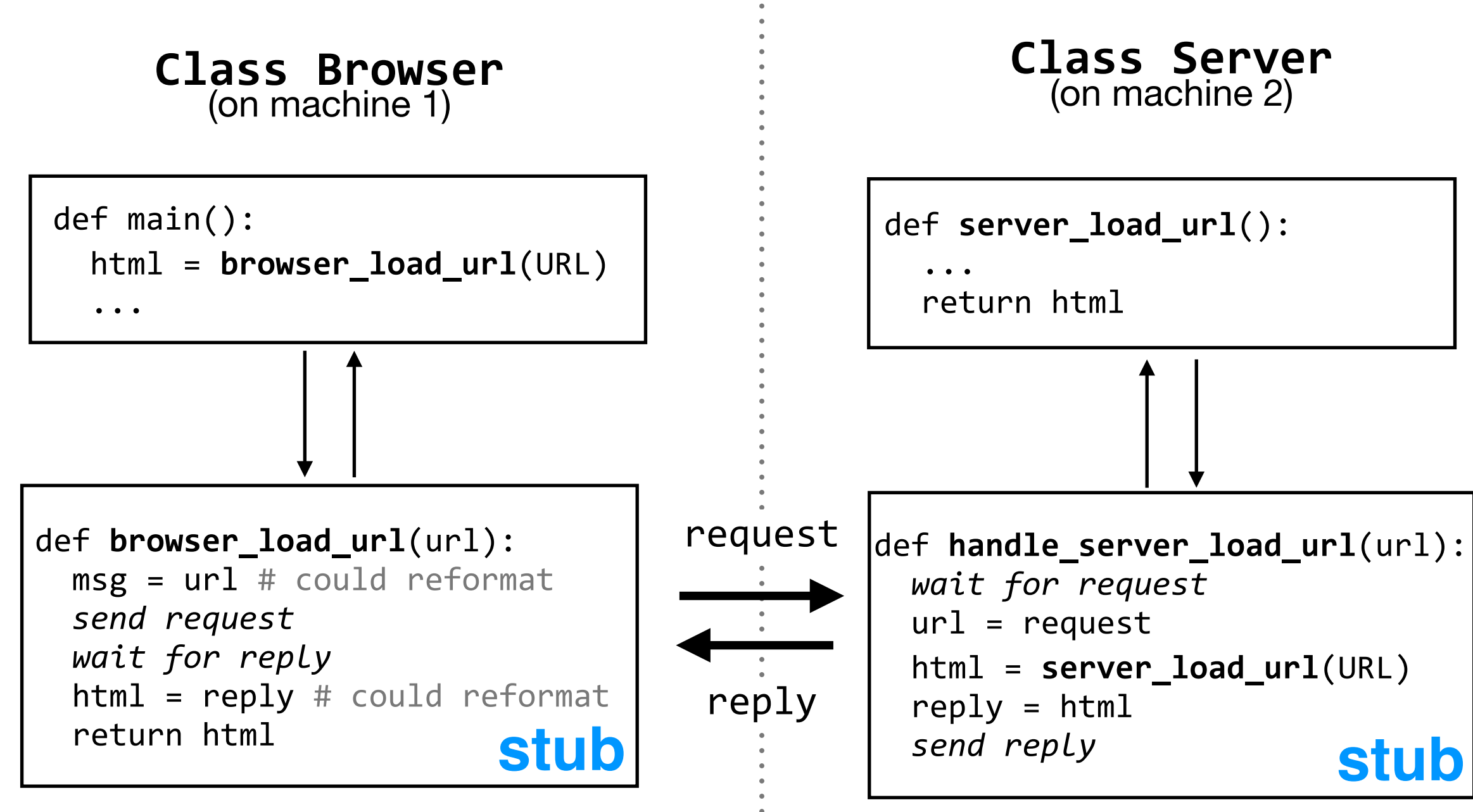

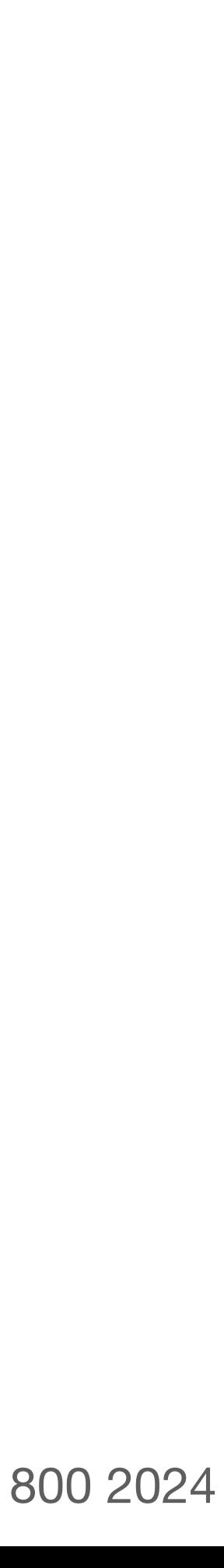

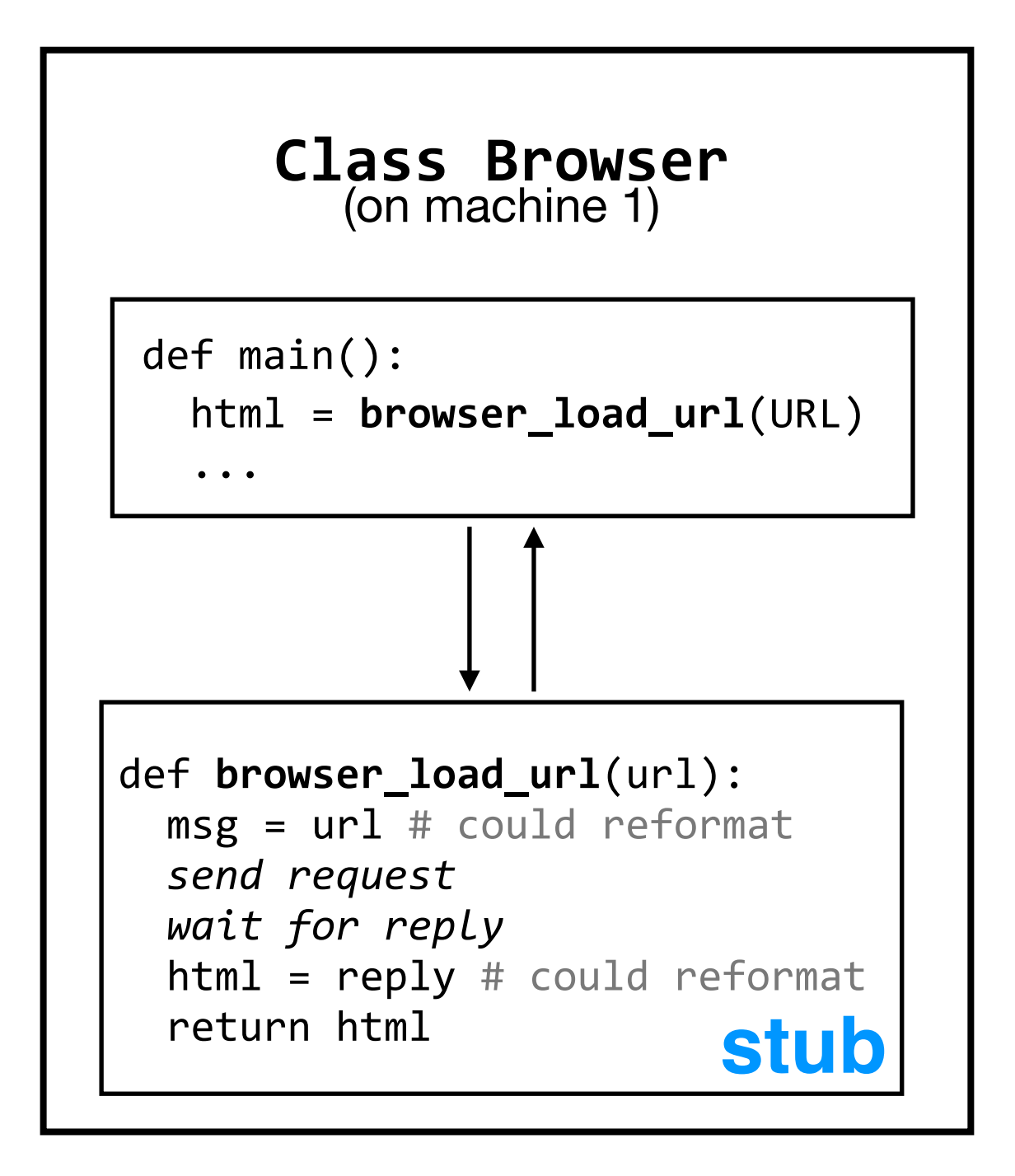

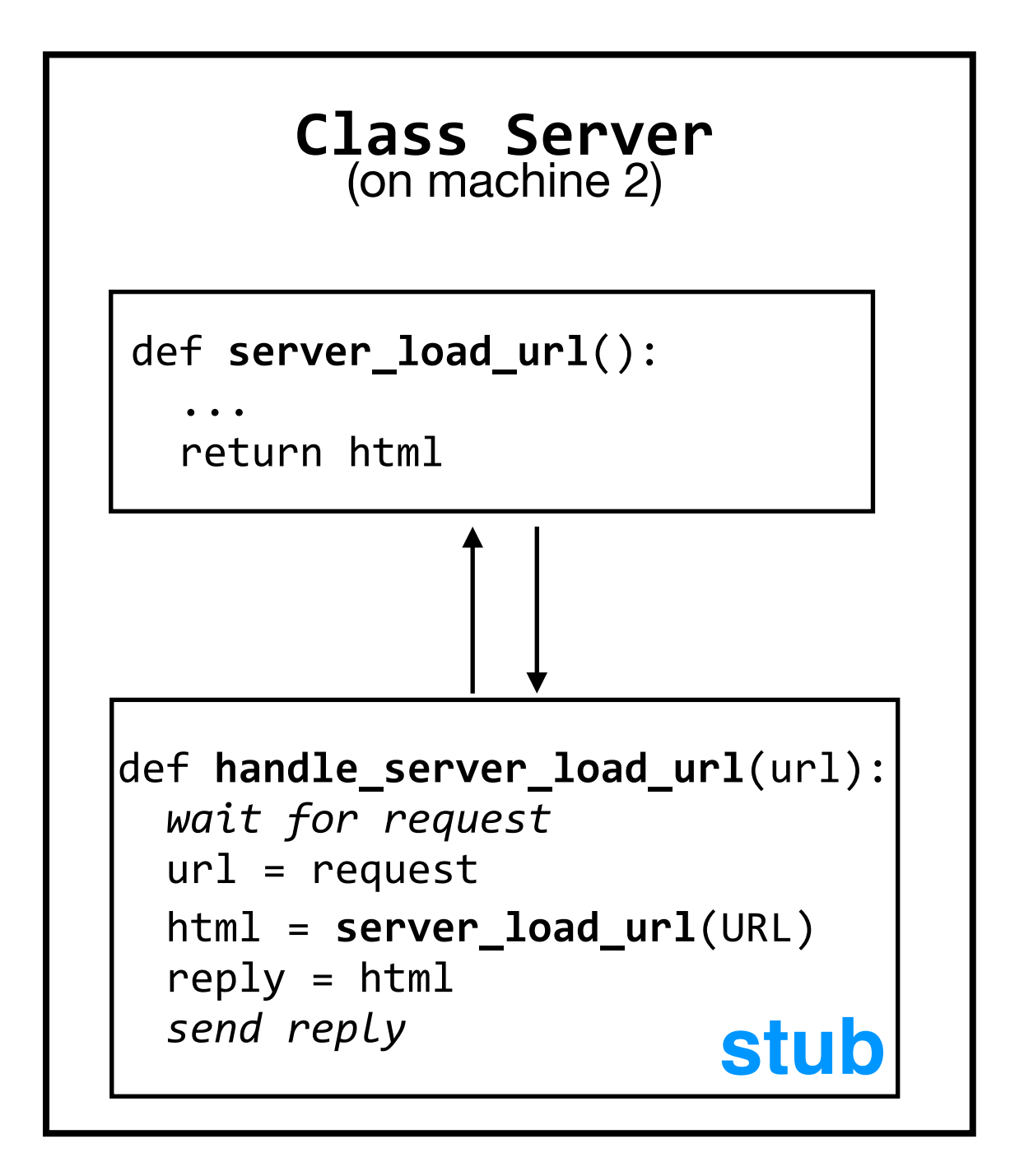

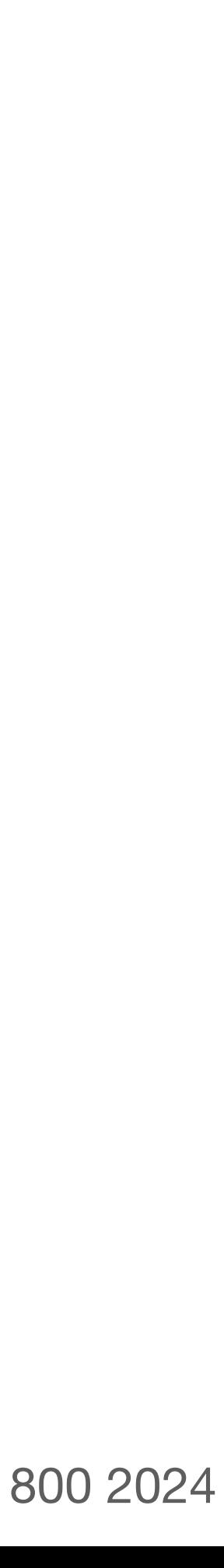

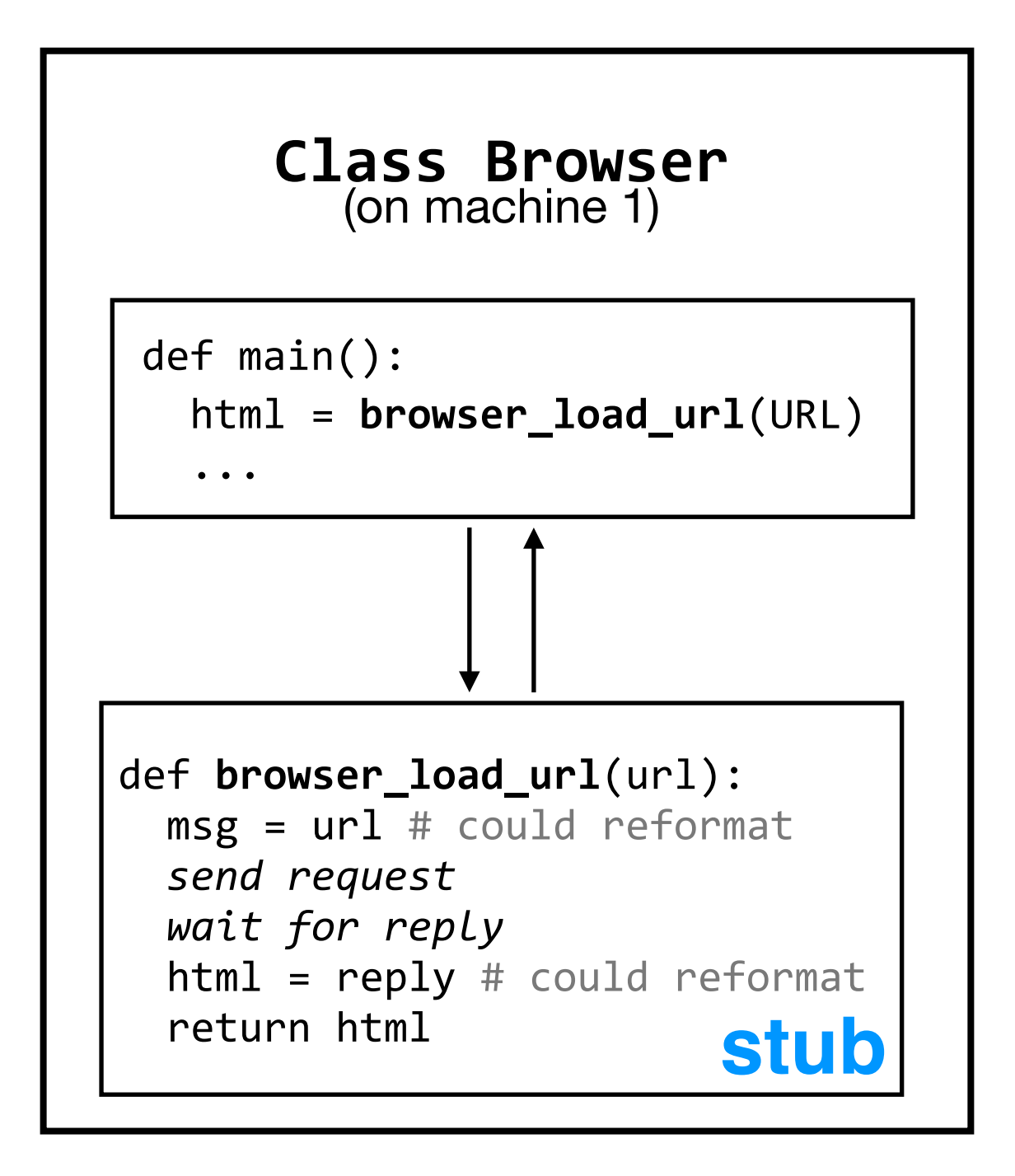

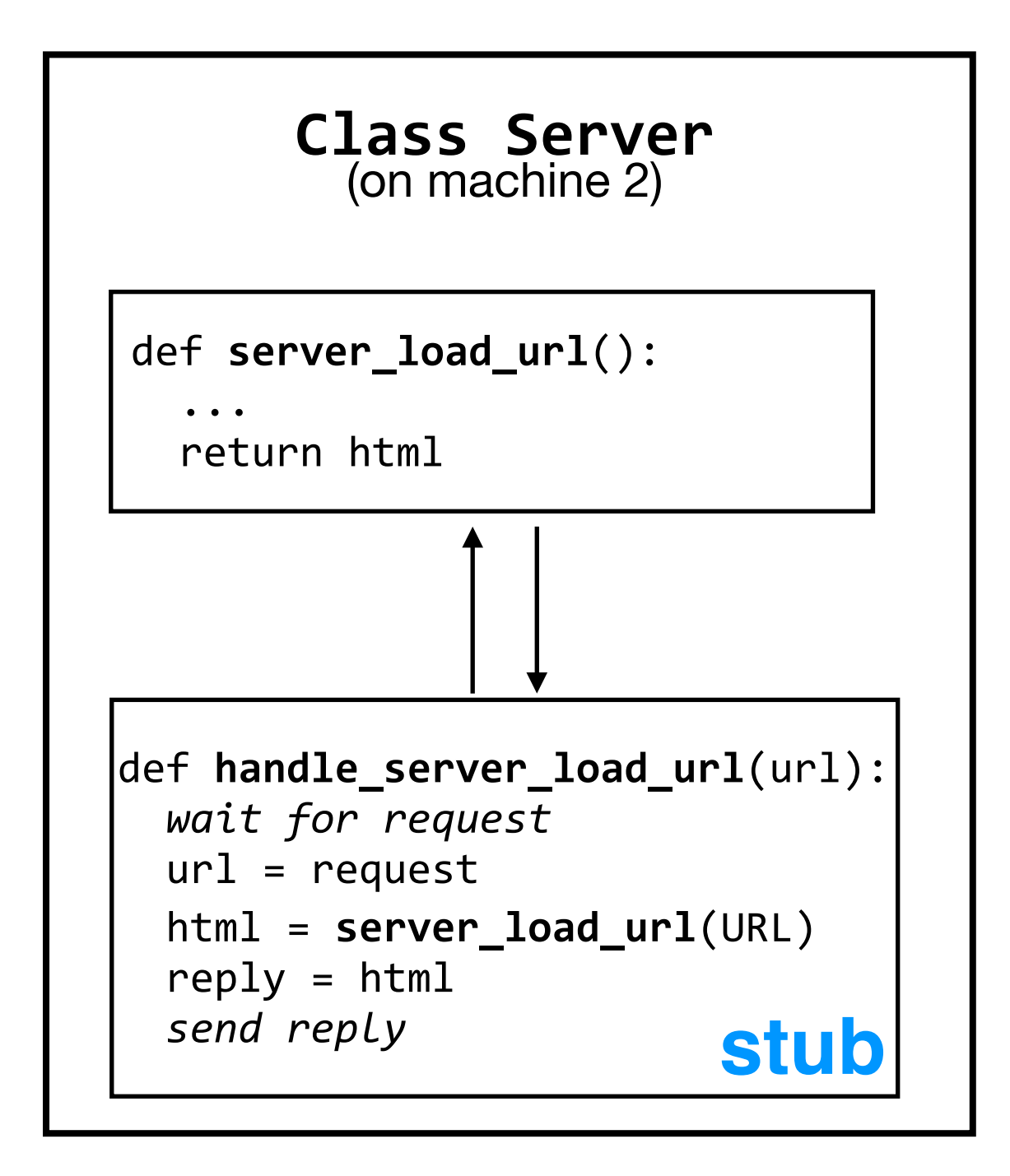

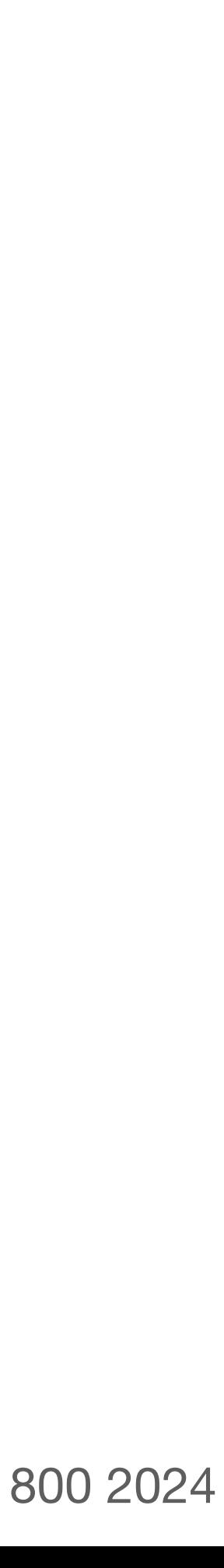

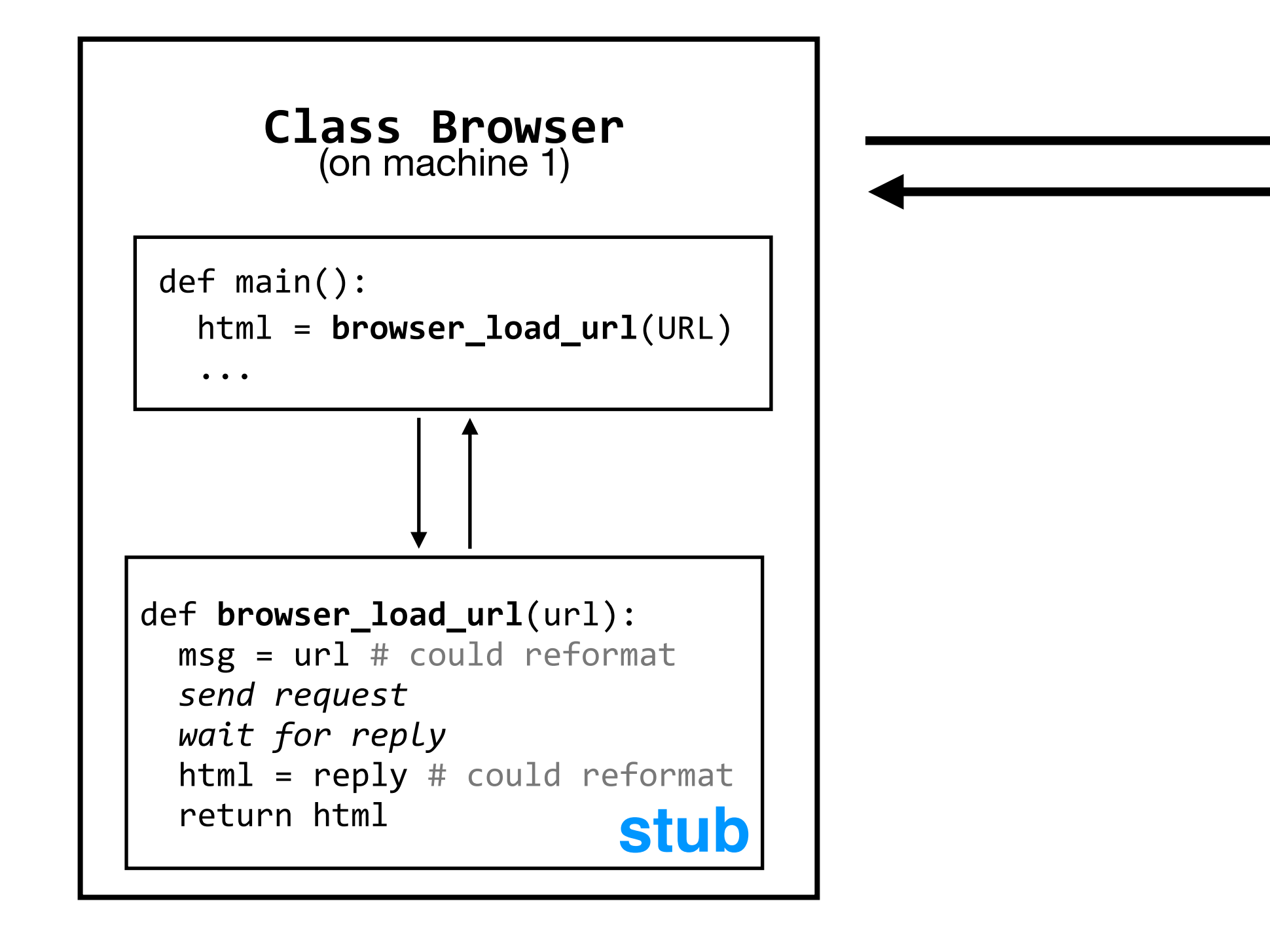

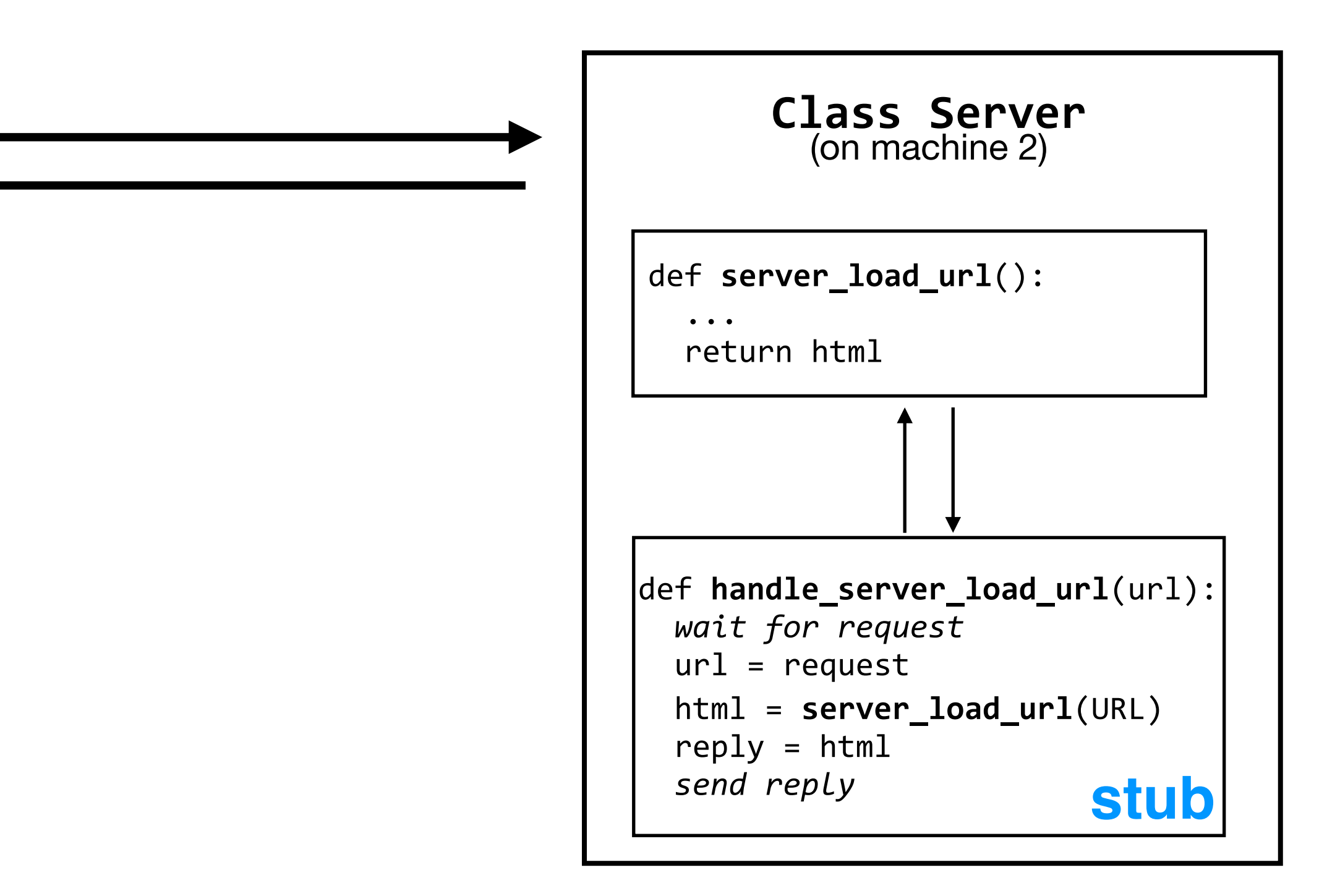

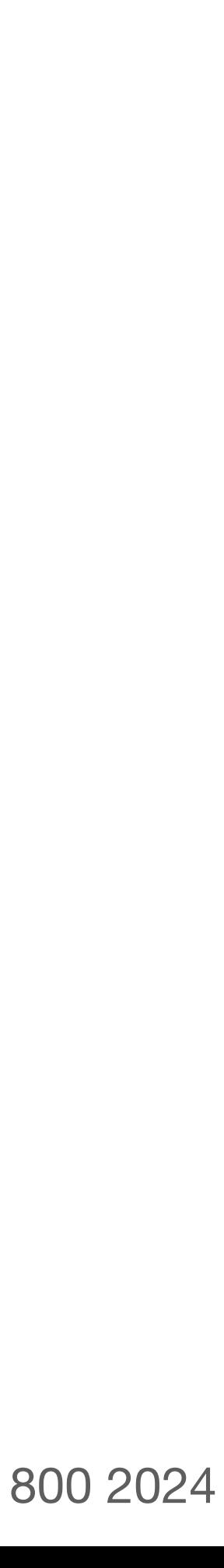

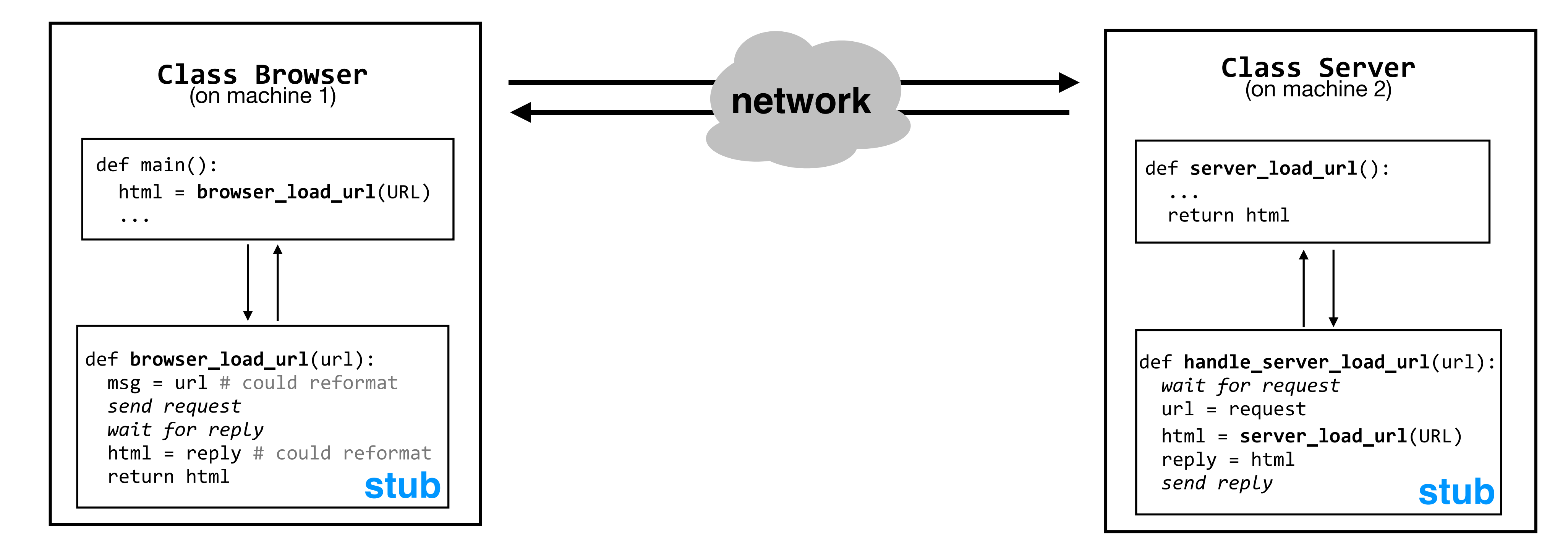

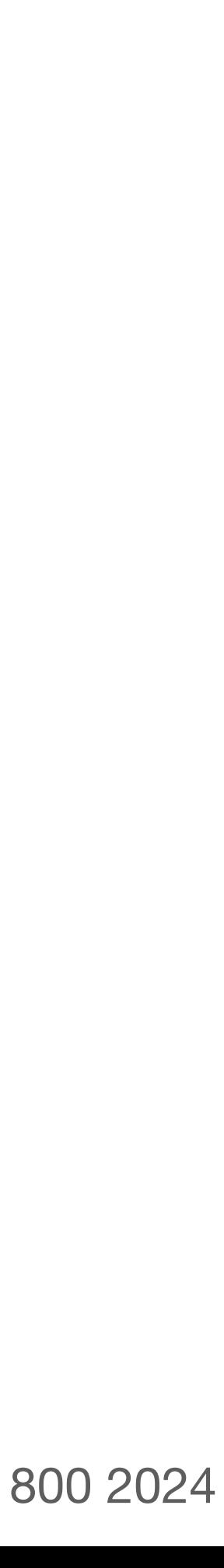

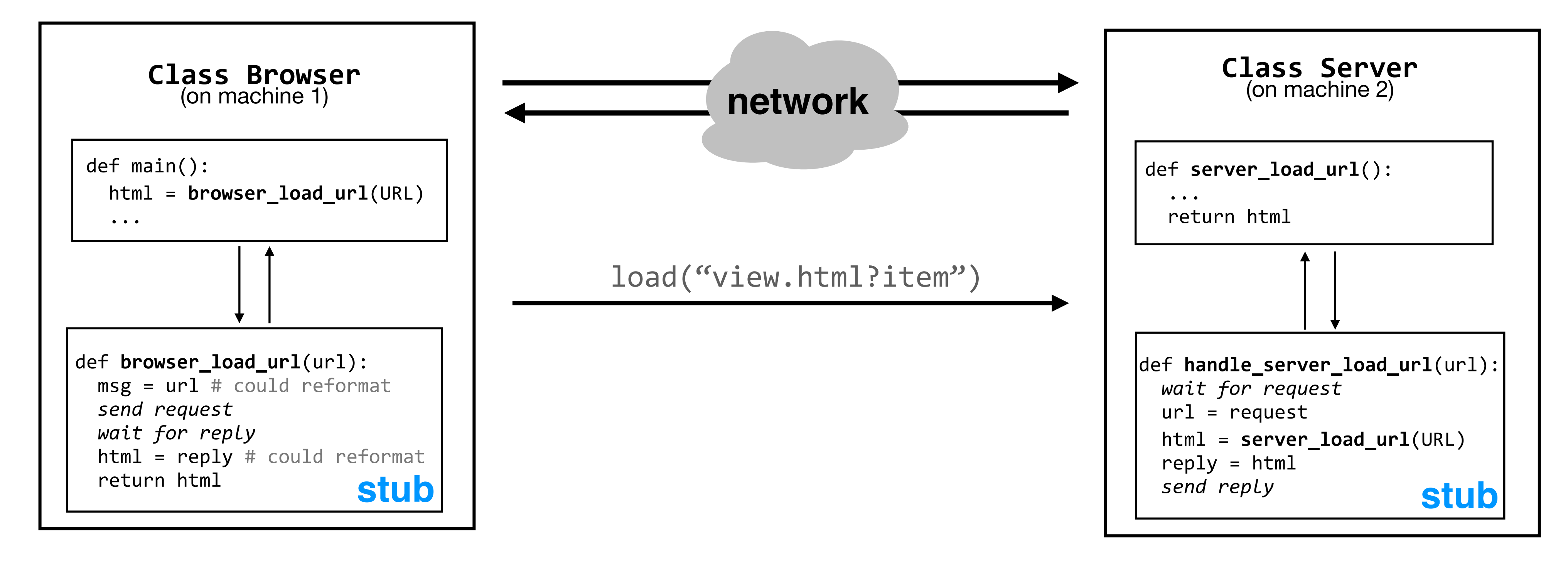

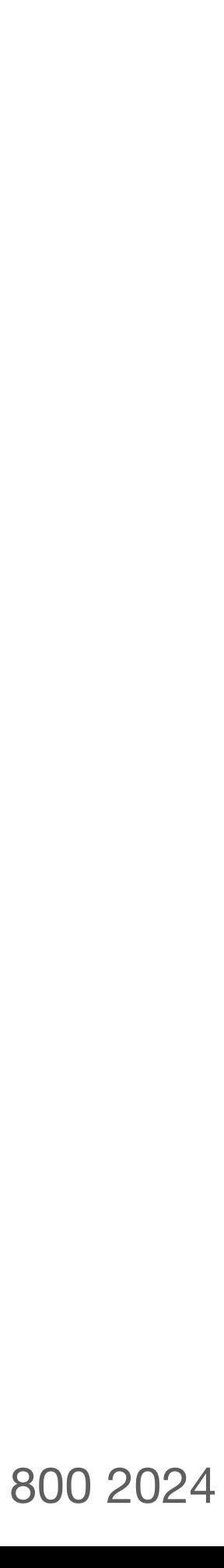

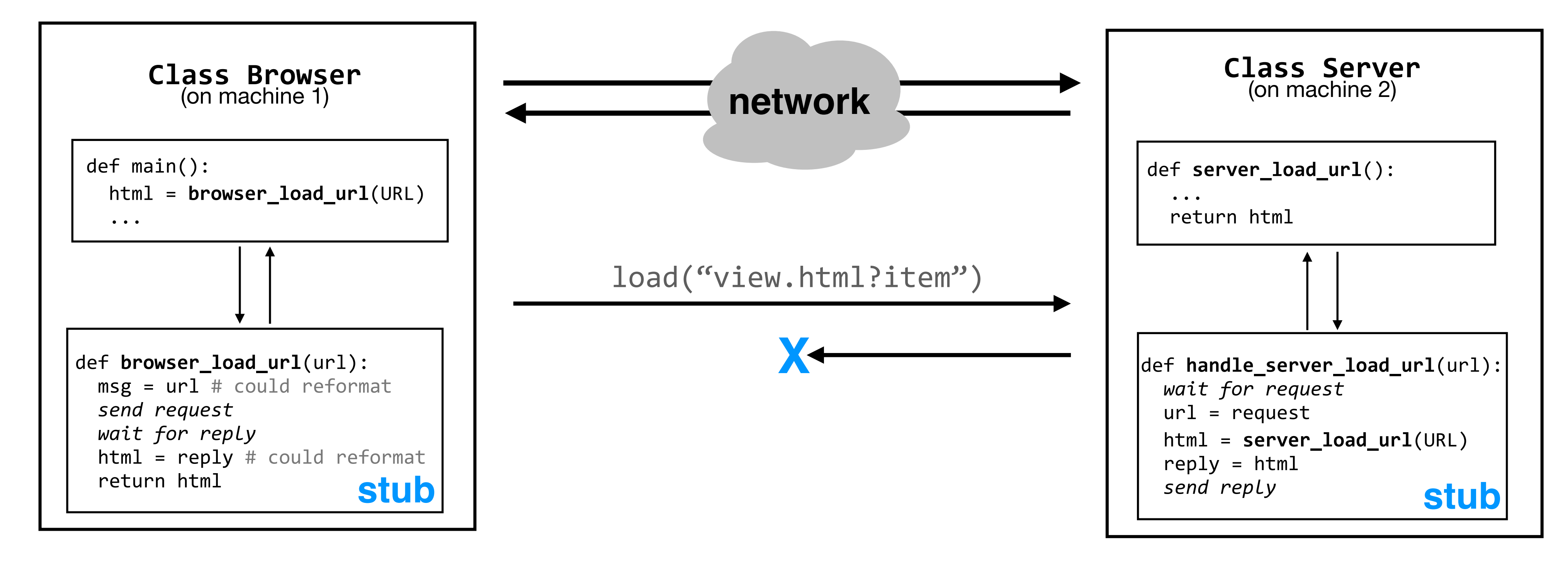

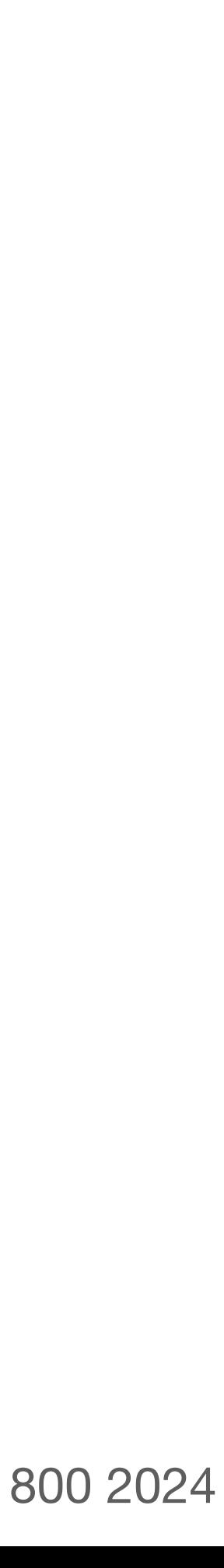

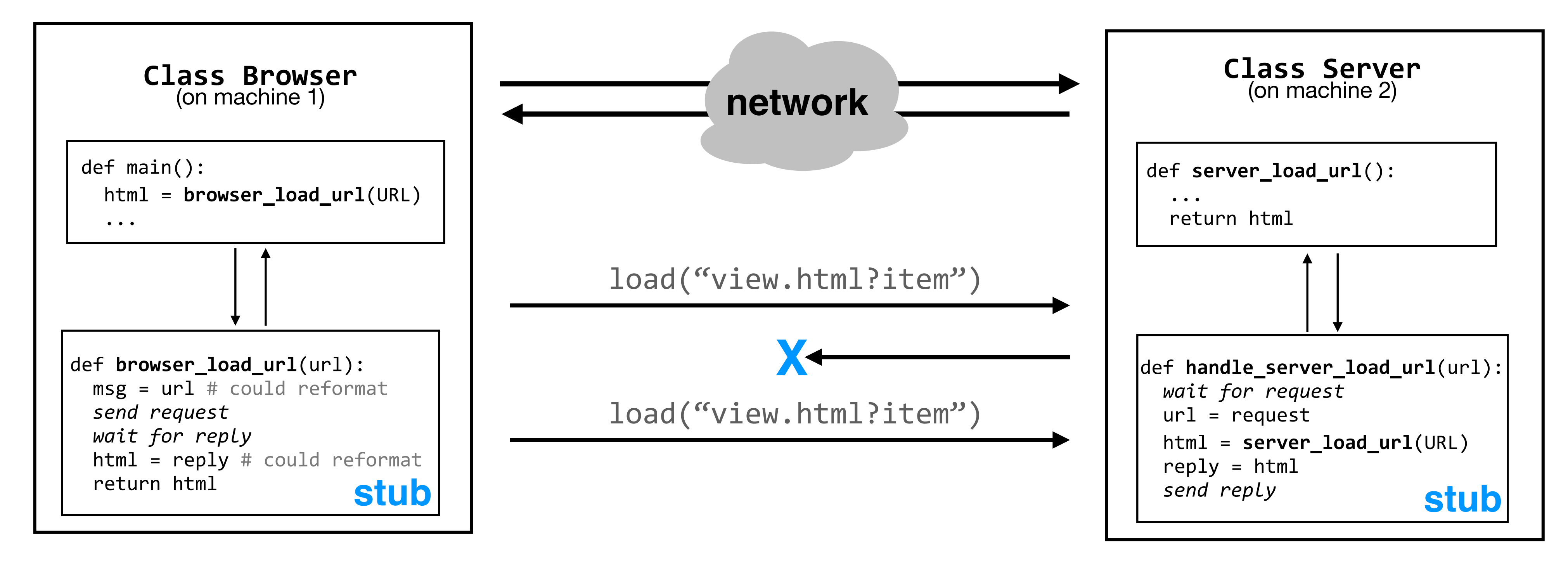

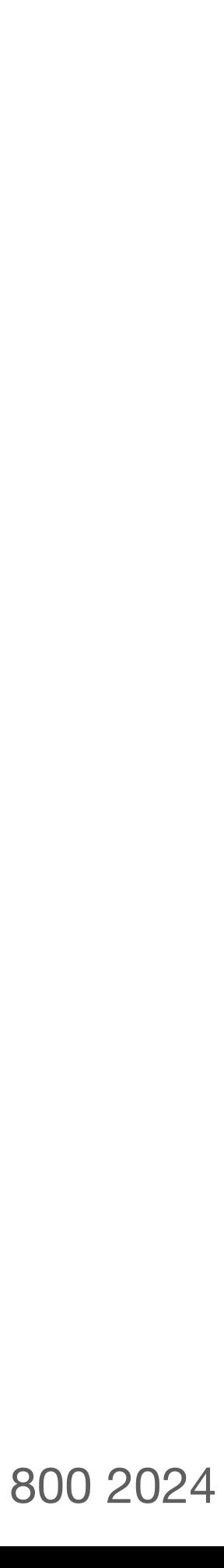

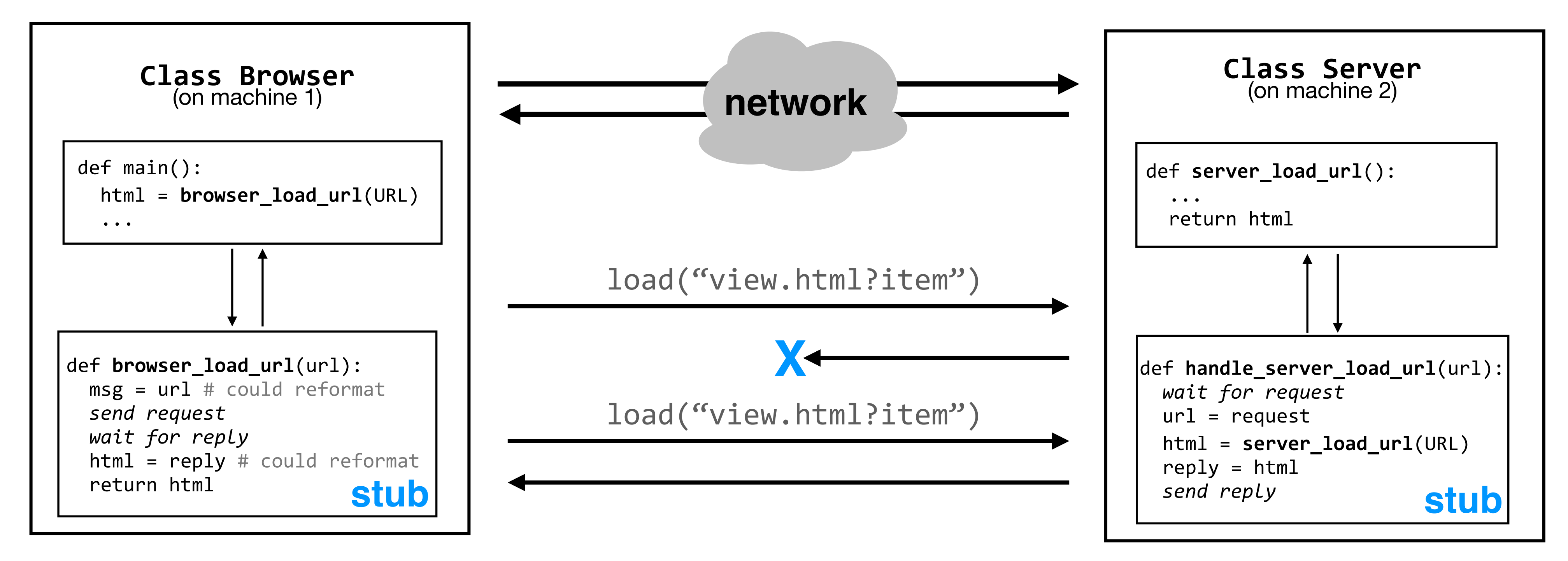

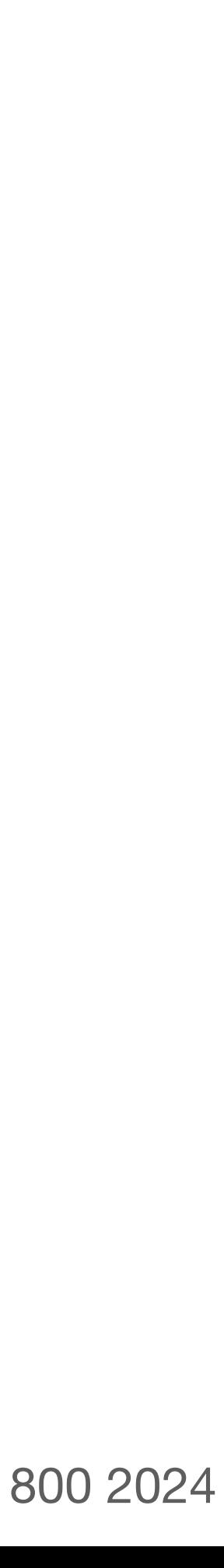

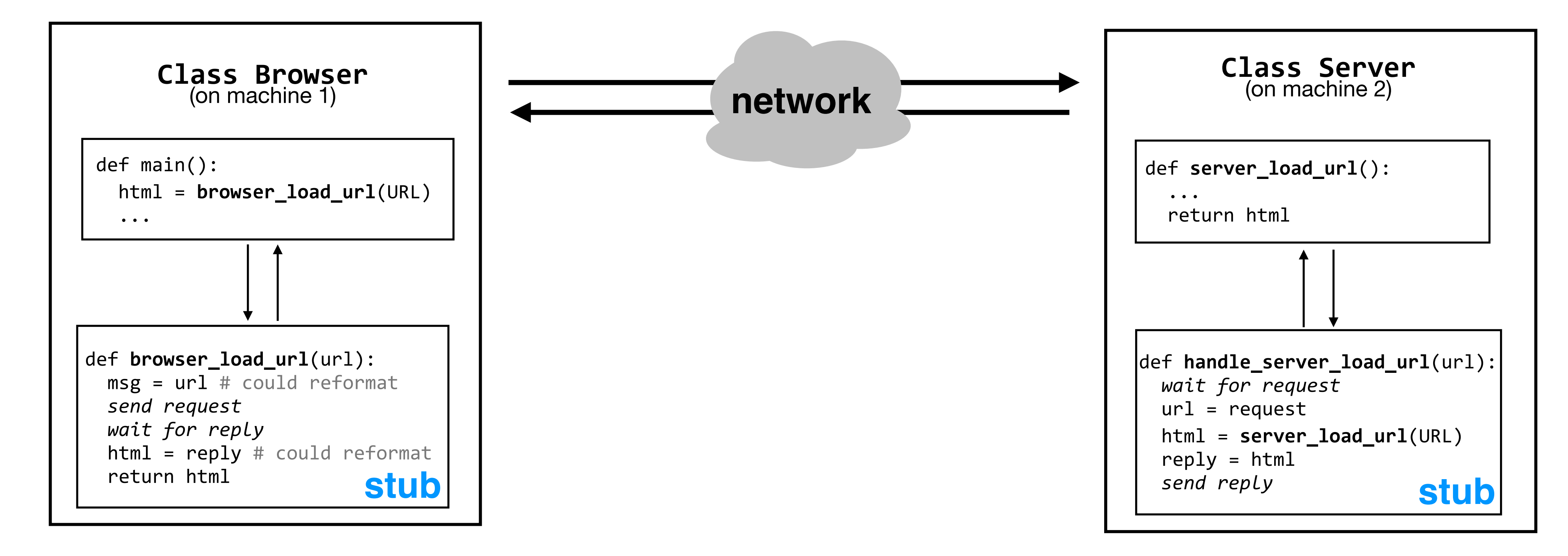

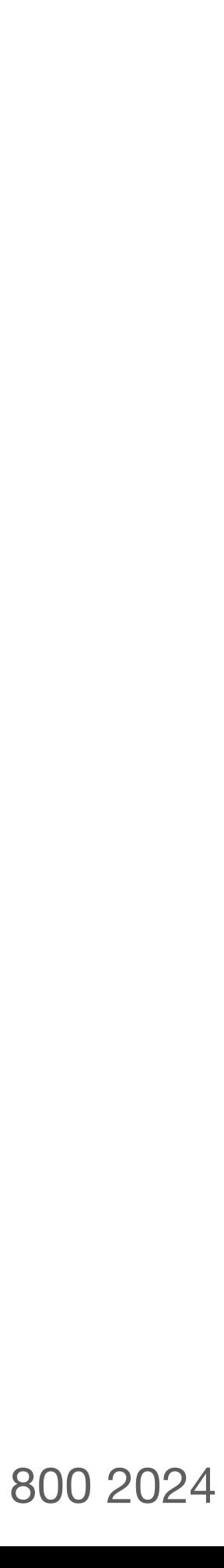

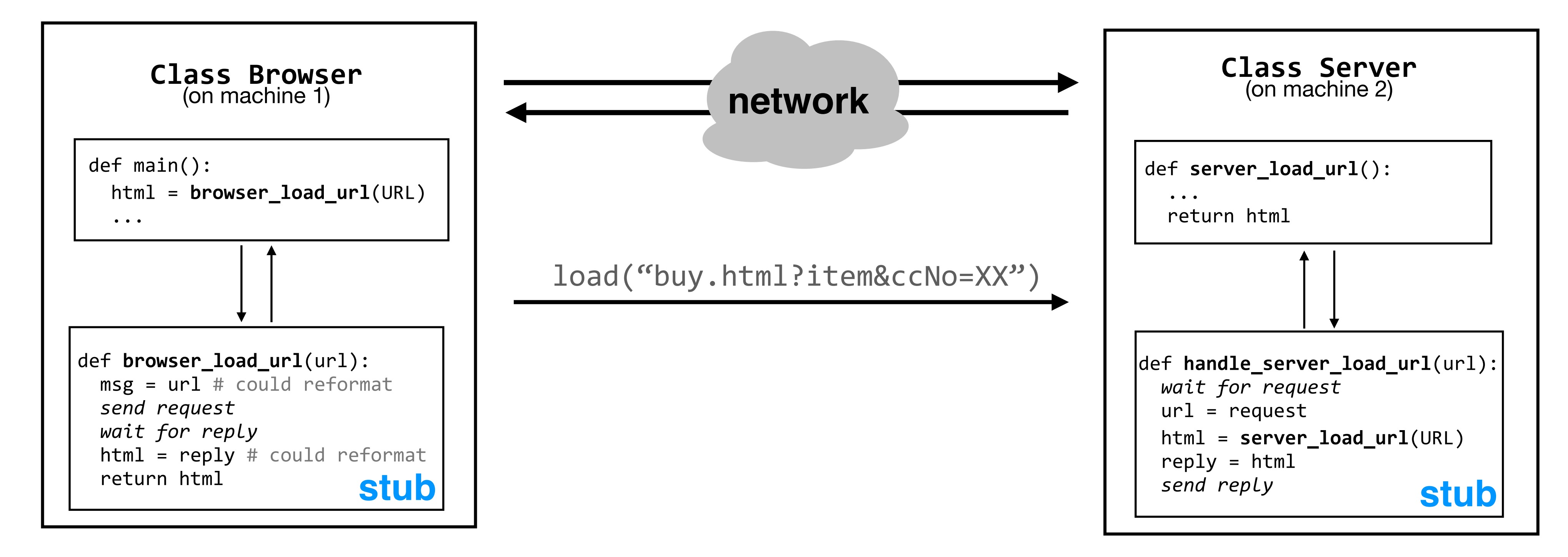

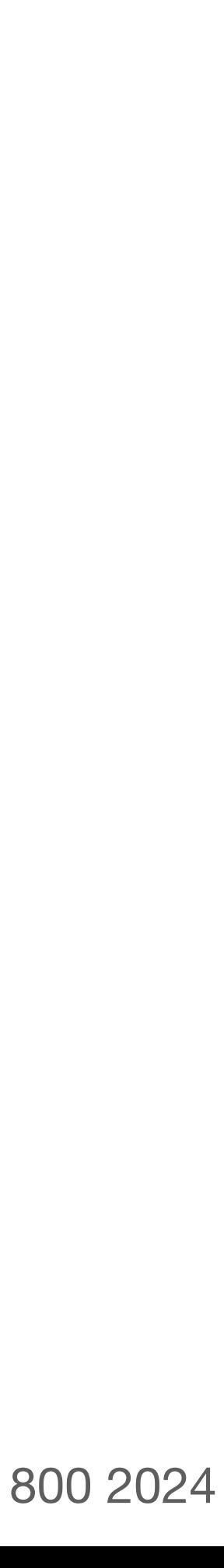

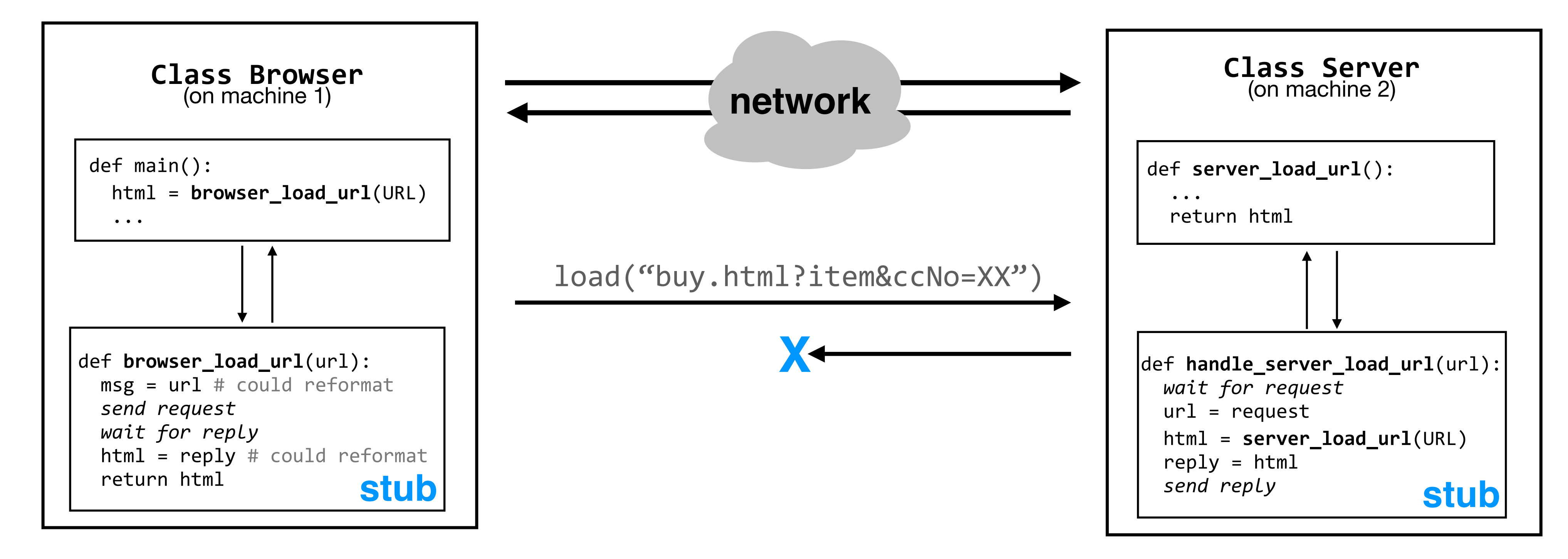

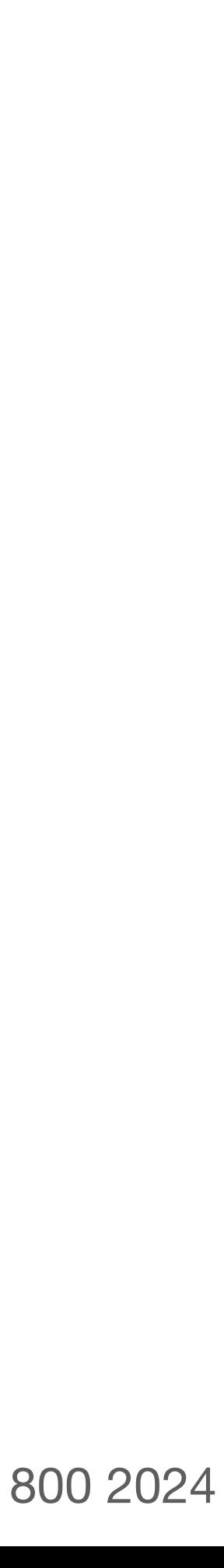

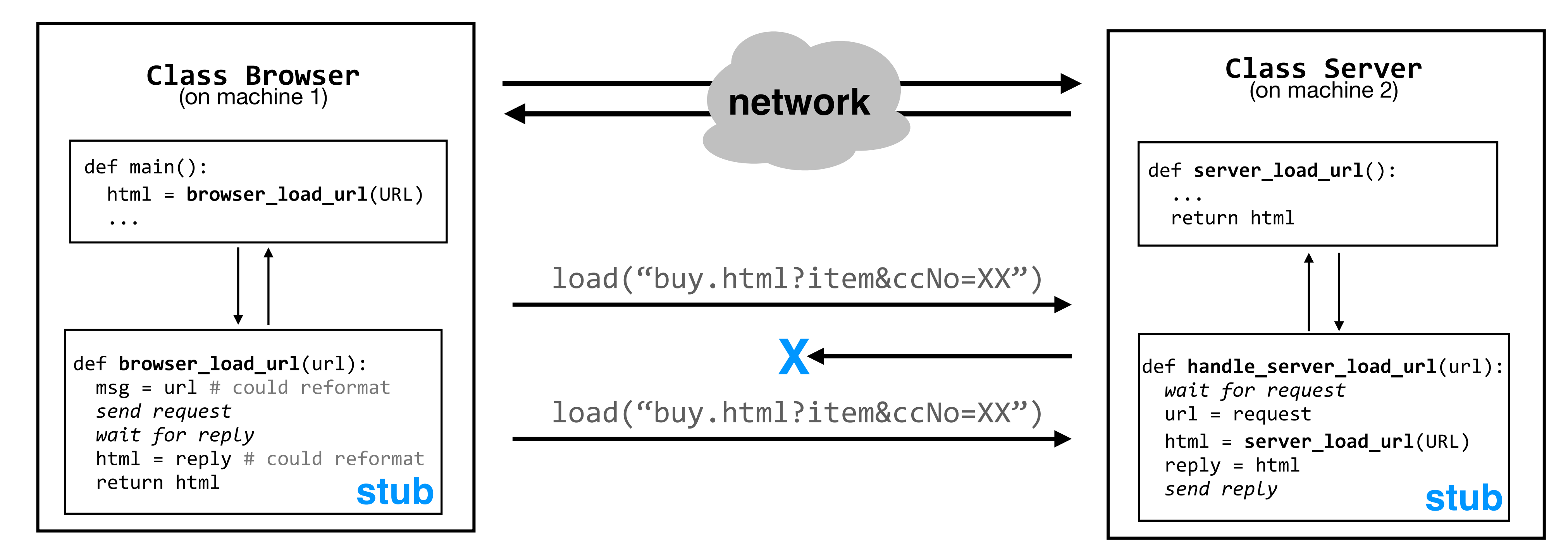

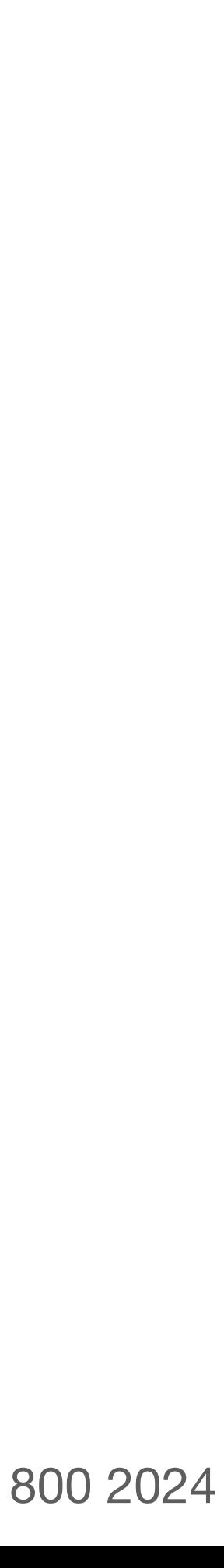

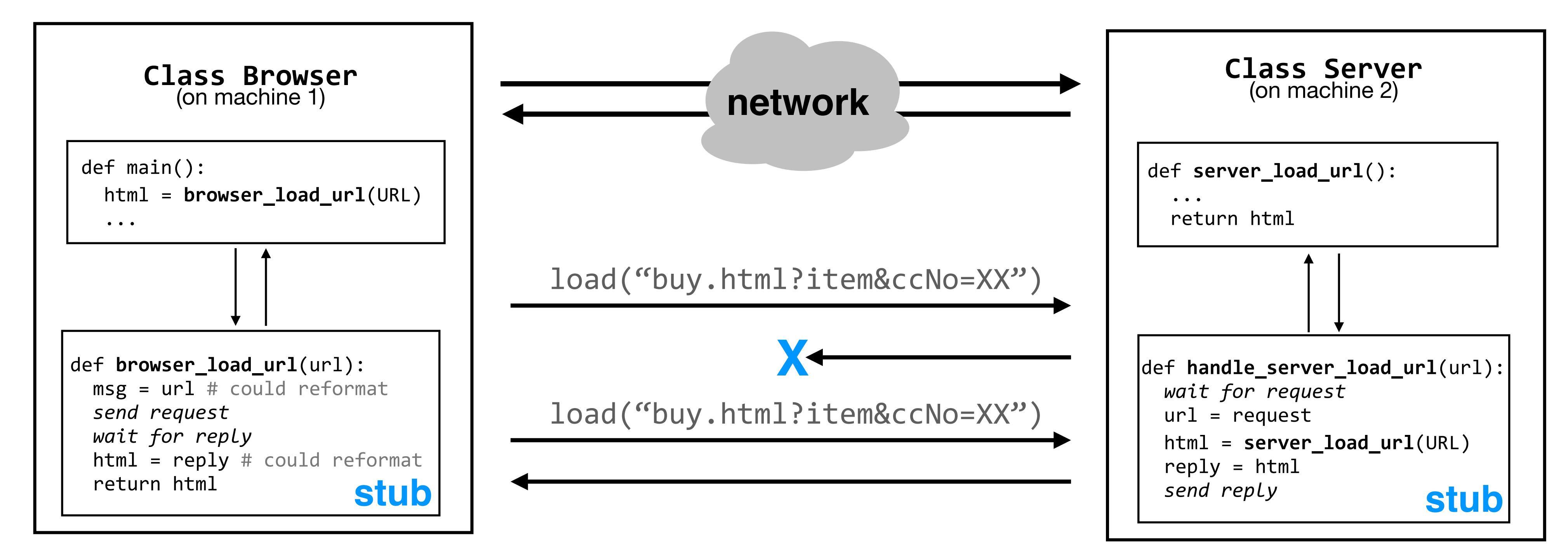

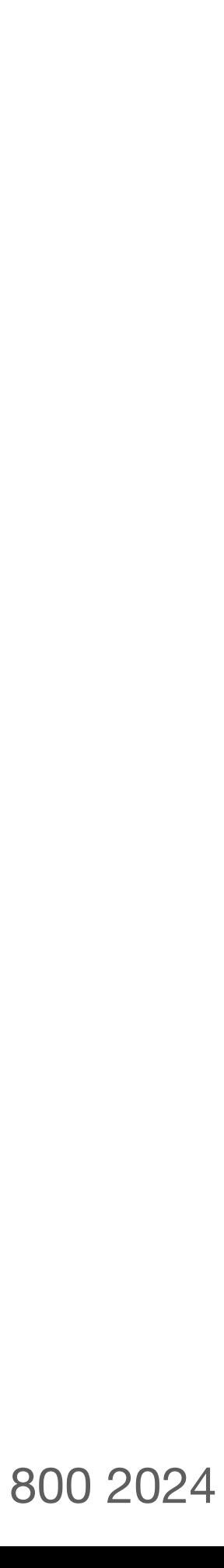

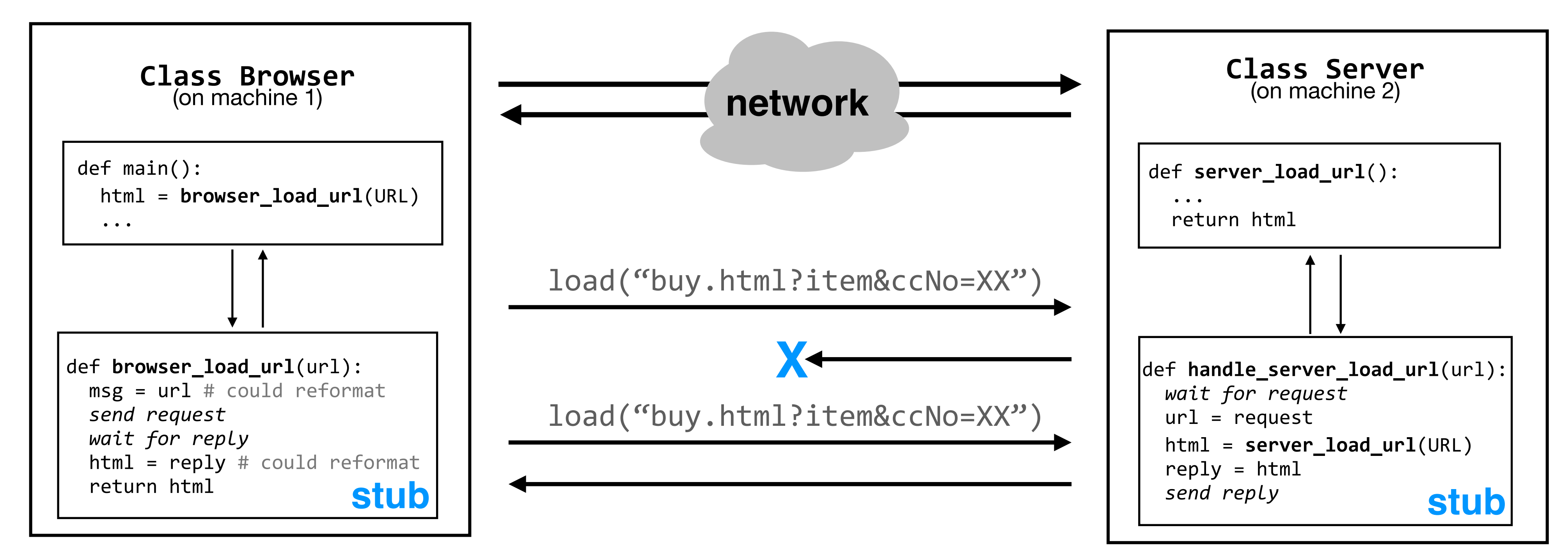

## **problem:** we just bought two copies of item

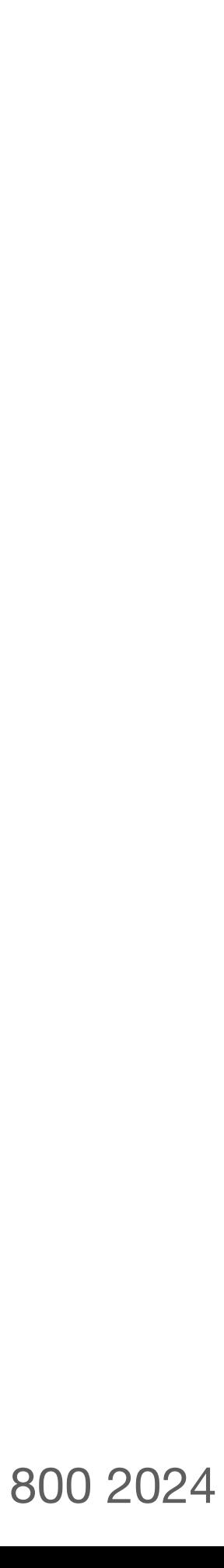

there are ways to deal with this issue — for example, giving each request a unique ID, and keeping track of those IDs on the server

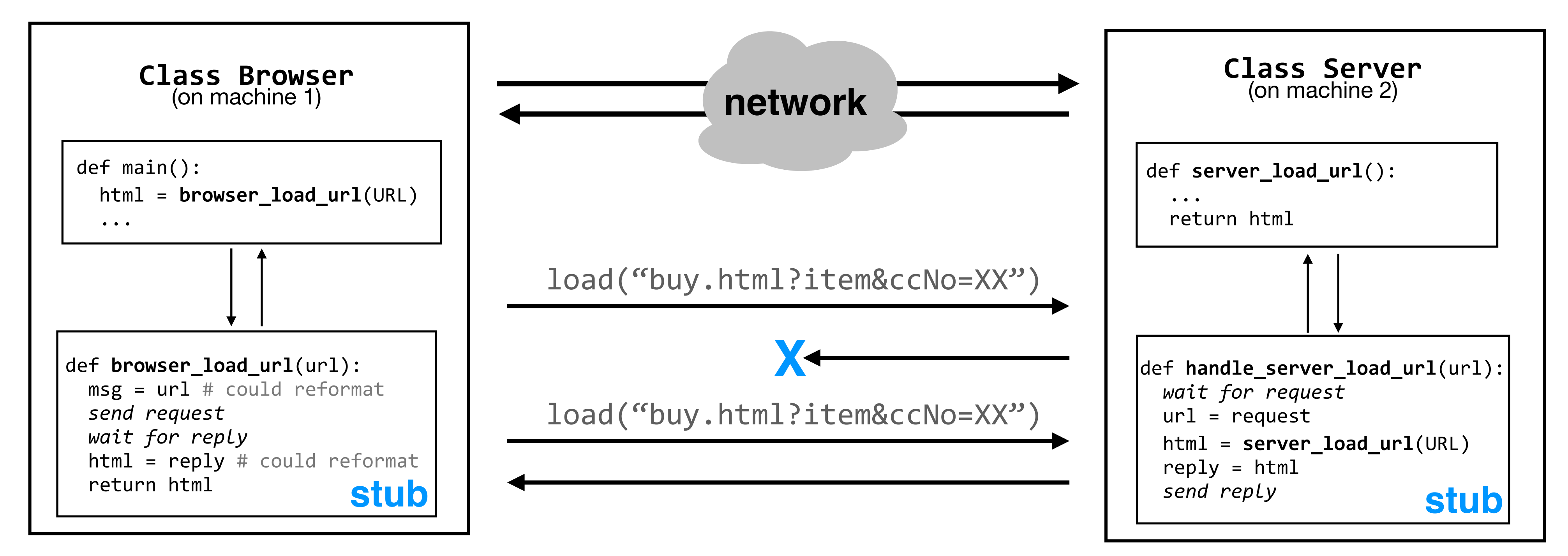

## **problem:** we just bought two copies of item

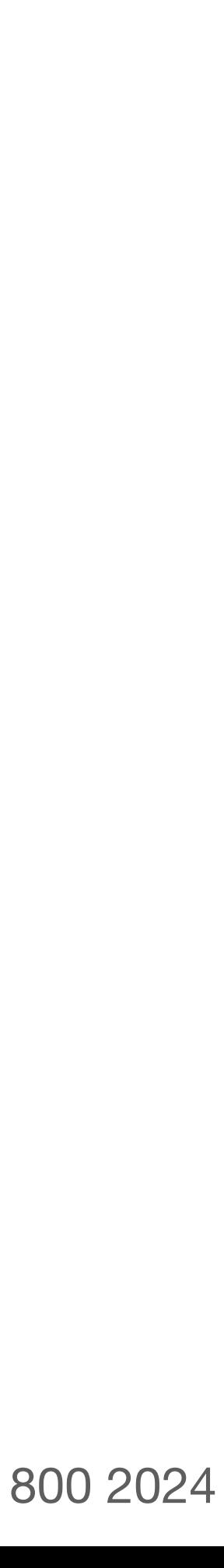

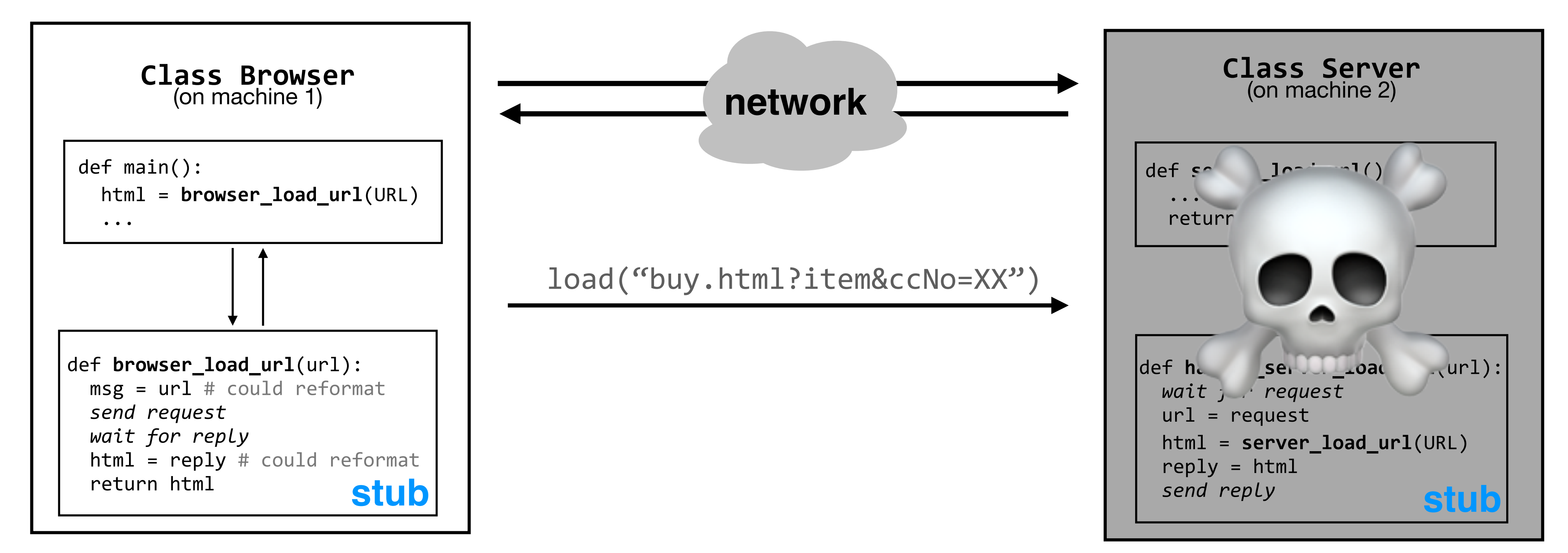

# **problem:** we just bought two copies of item

there are ways to deal with this issue — for example, giving each request a unique ID, and keeping track of those IDs on the server — but then new problems arise: for example, what happens if the server crashes in the middle of handling a request?

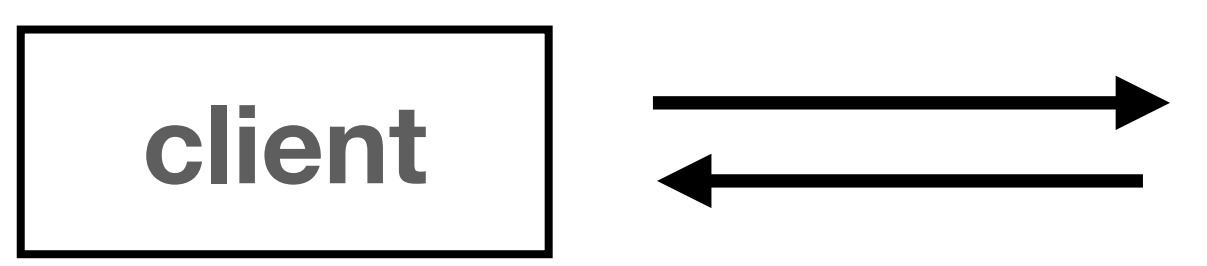

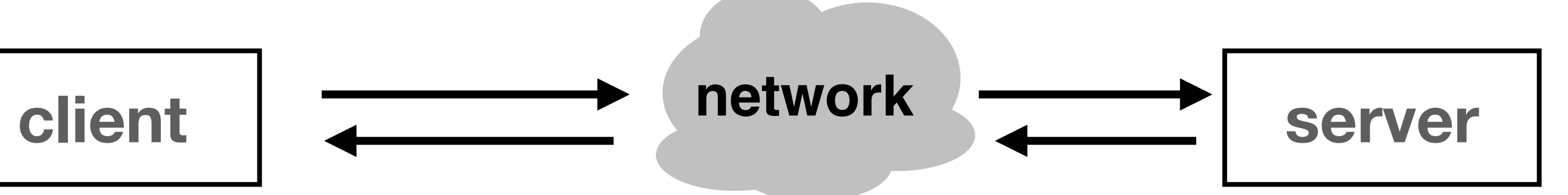

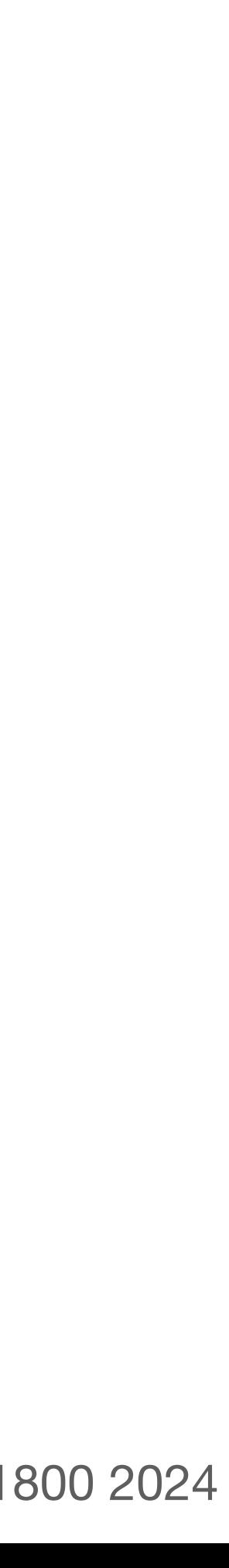

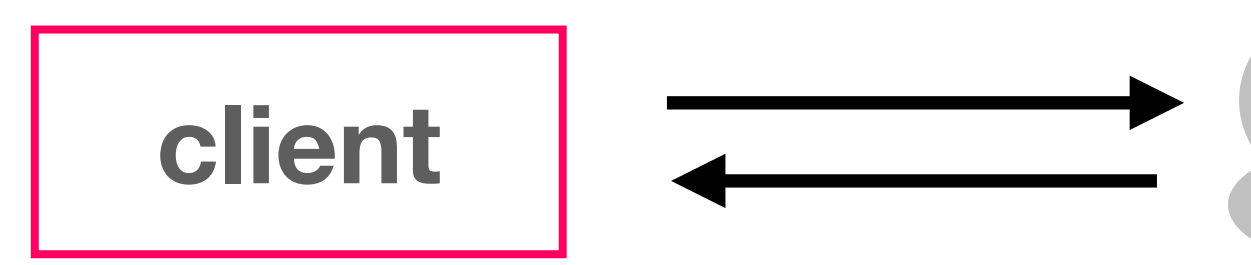

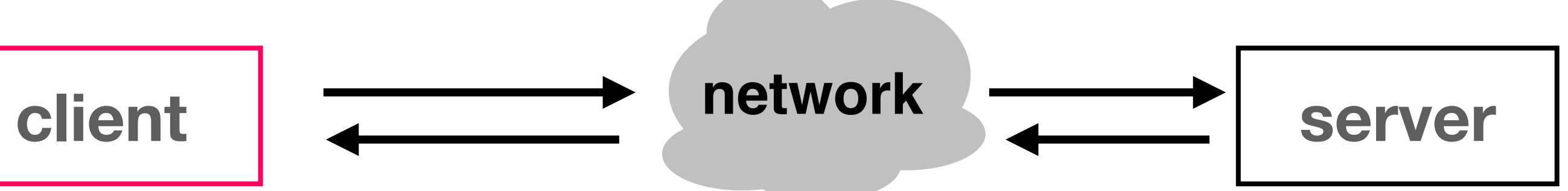

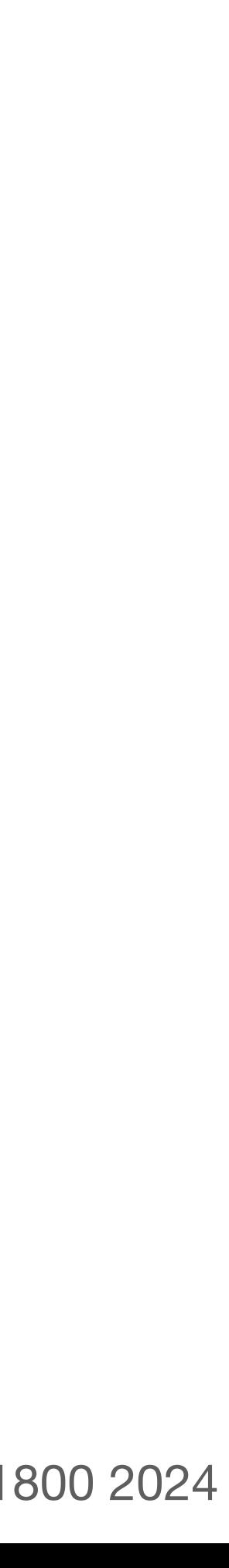

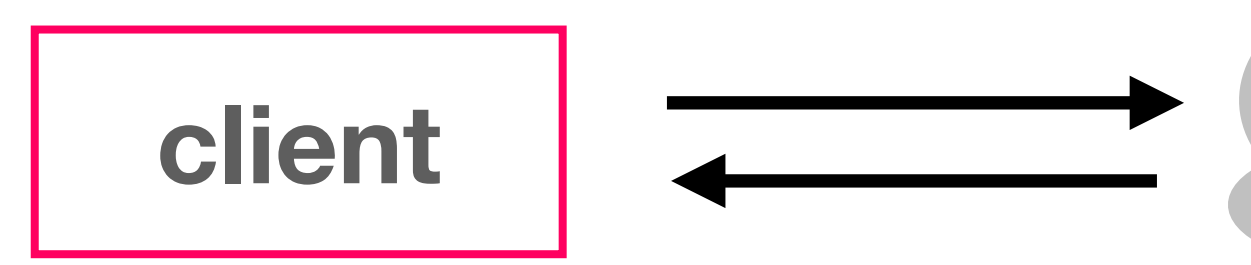

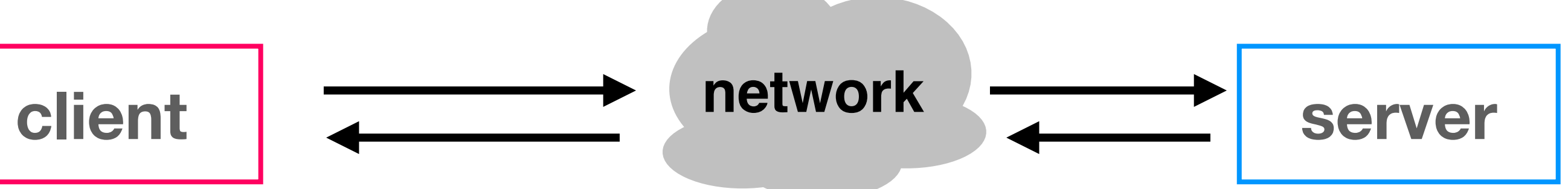

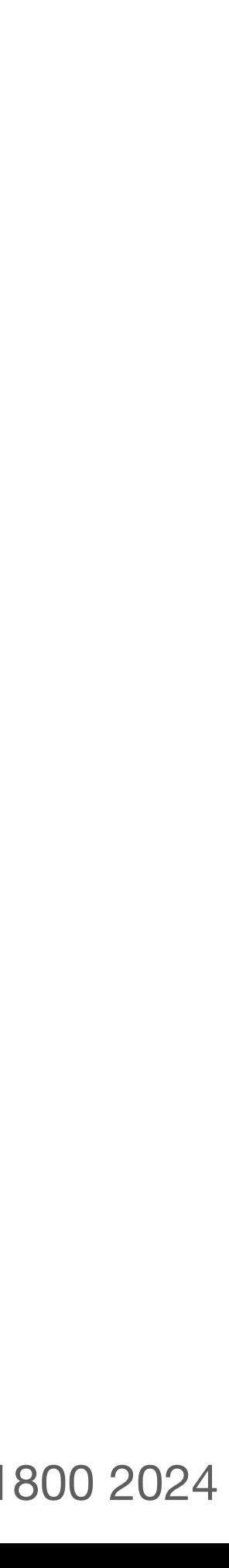

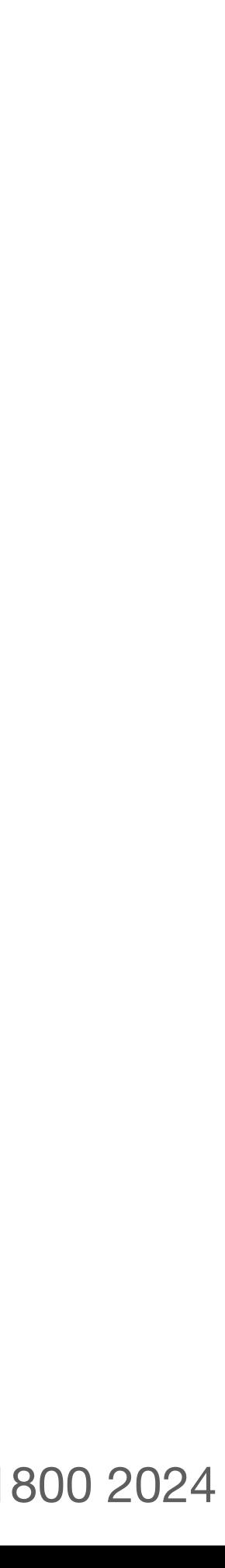

 $\Box \Box \Box \Box$  $\Box$  $\frac{\square}{\square}$ UO D  $\Box$  $\Box$ 

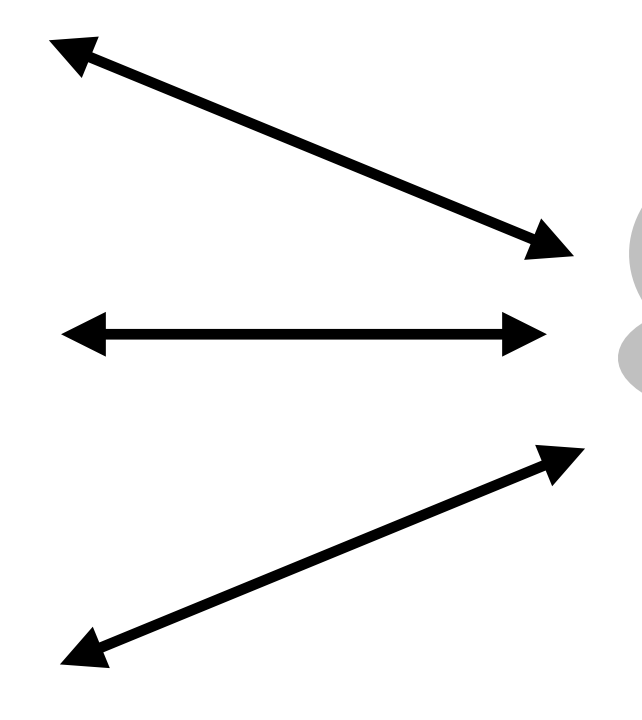

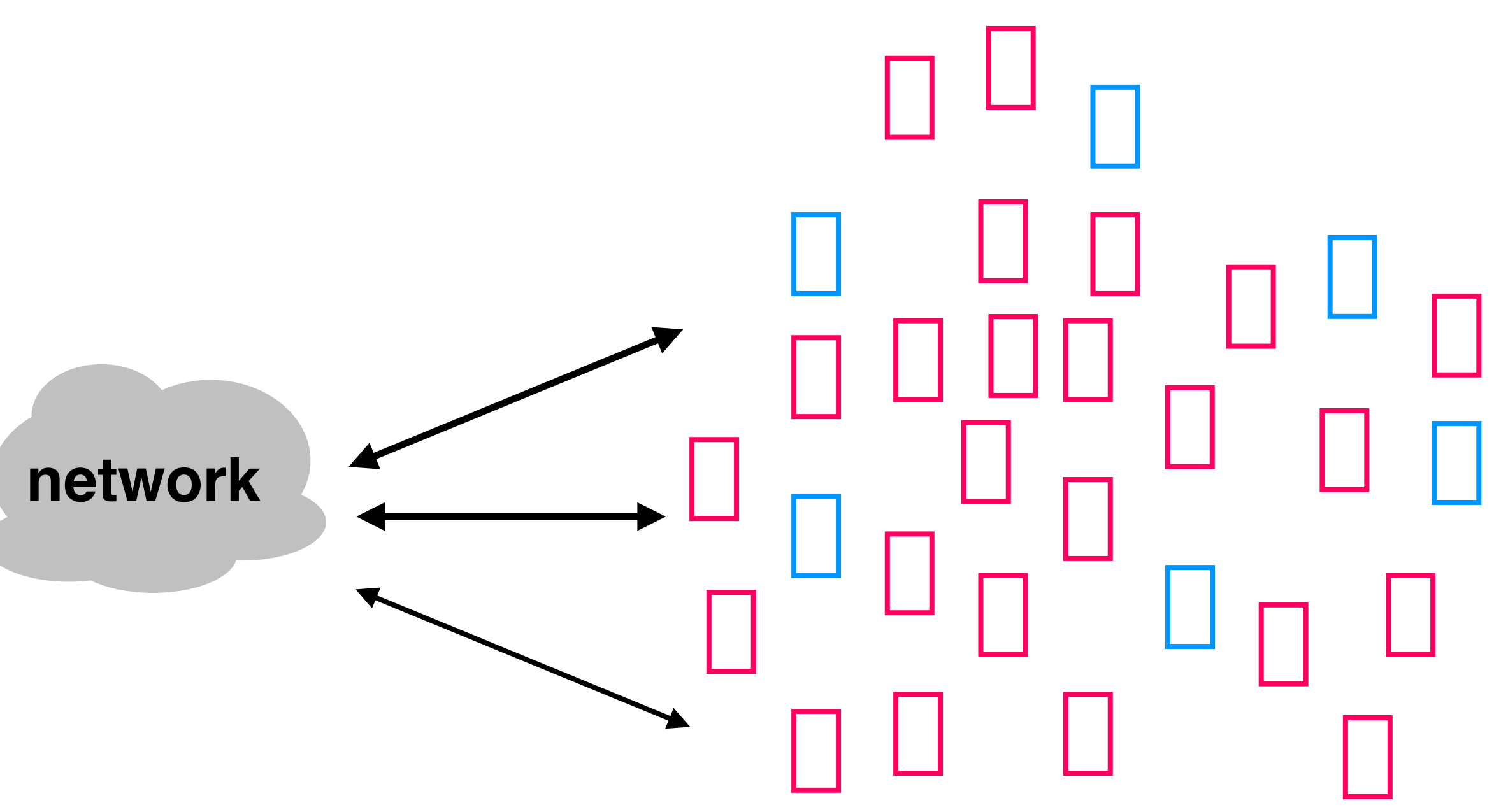

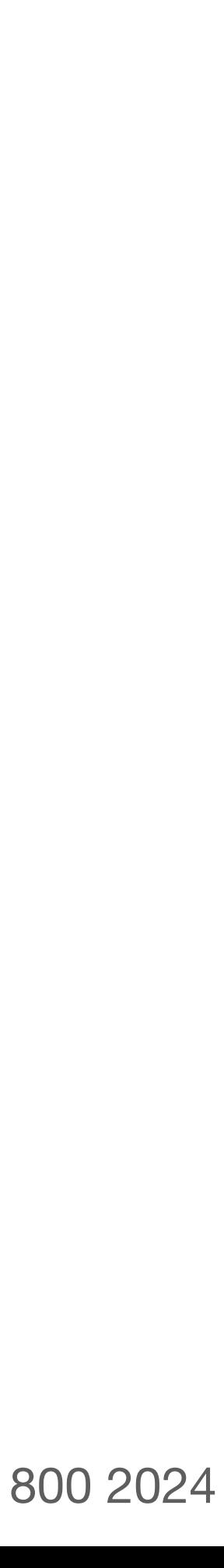

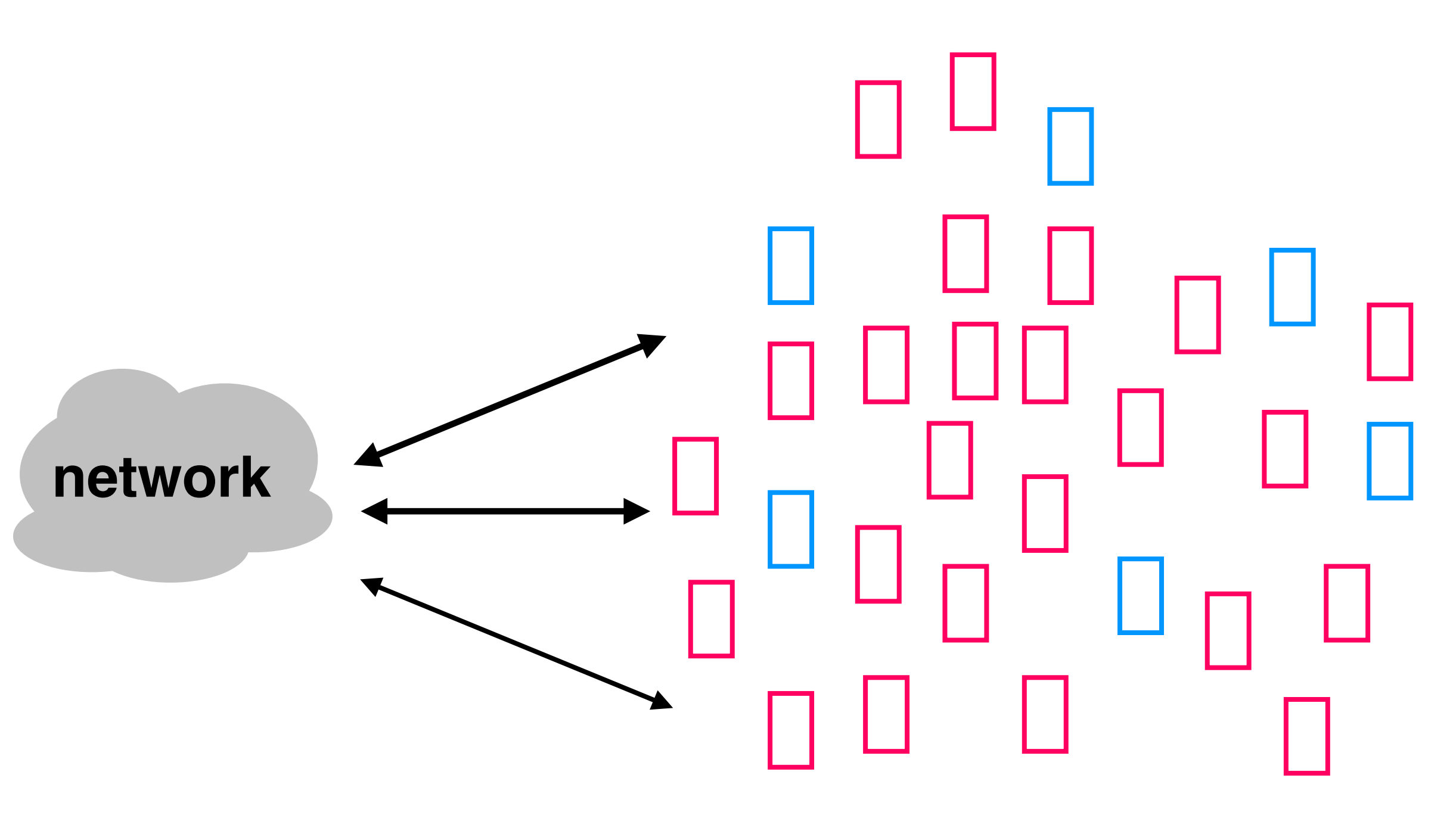

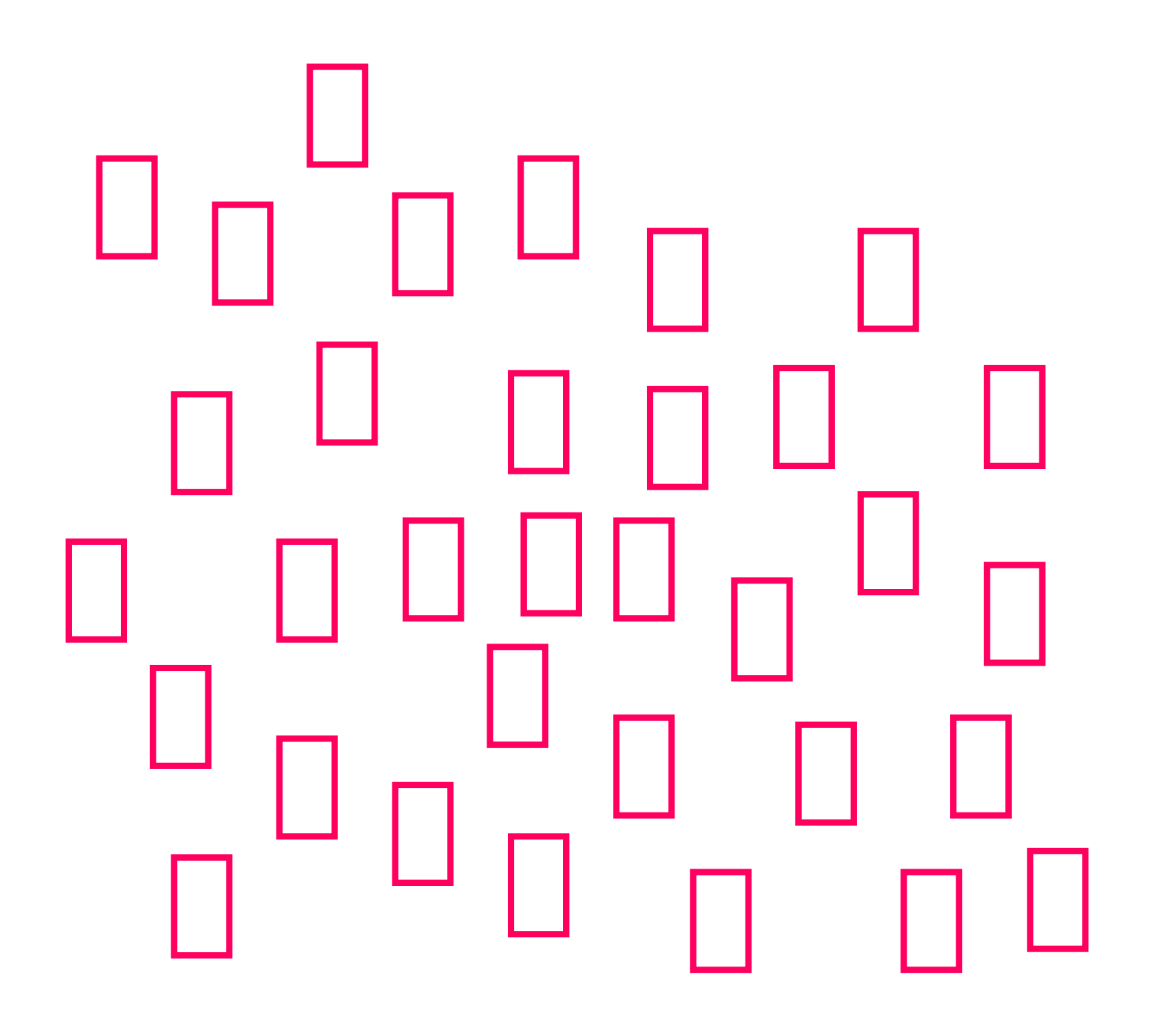

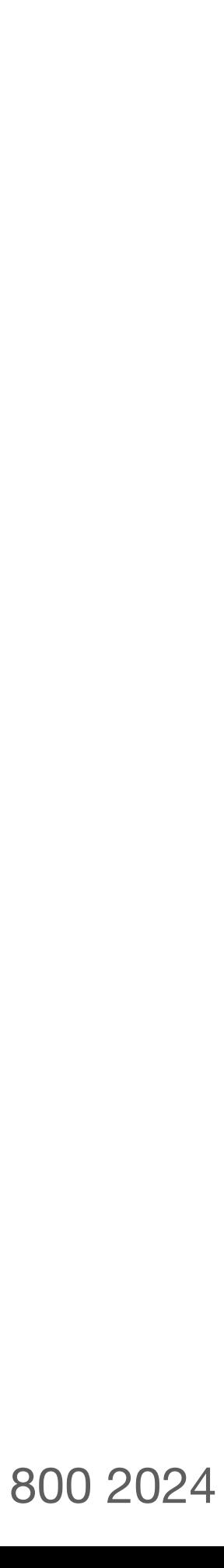

**scalability:** how does our system behave as we increase the number of machines, users, requests, data, etc.?

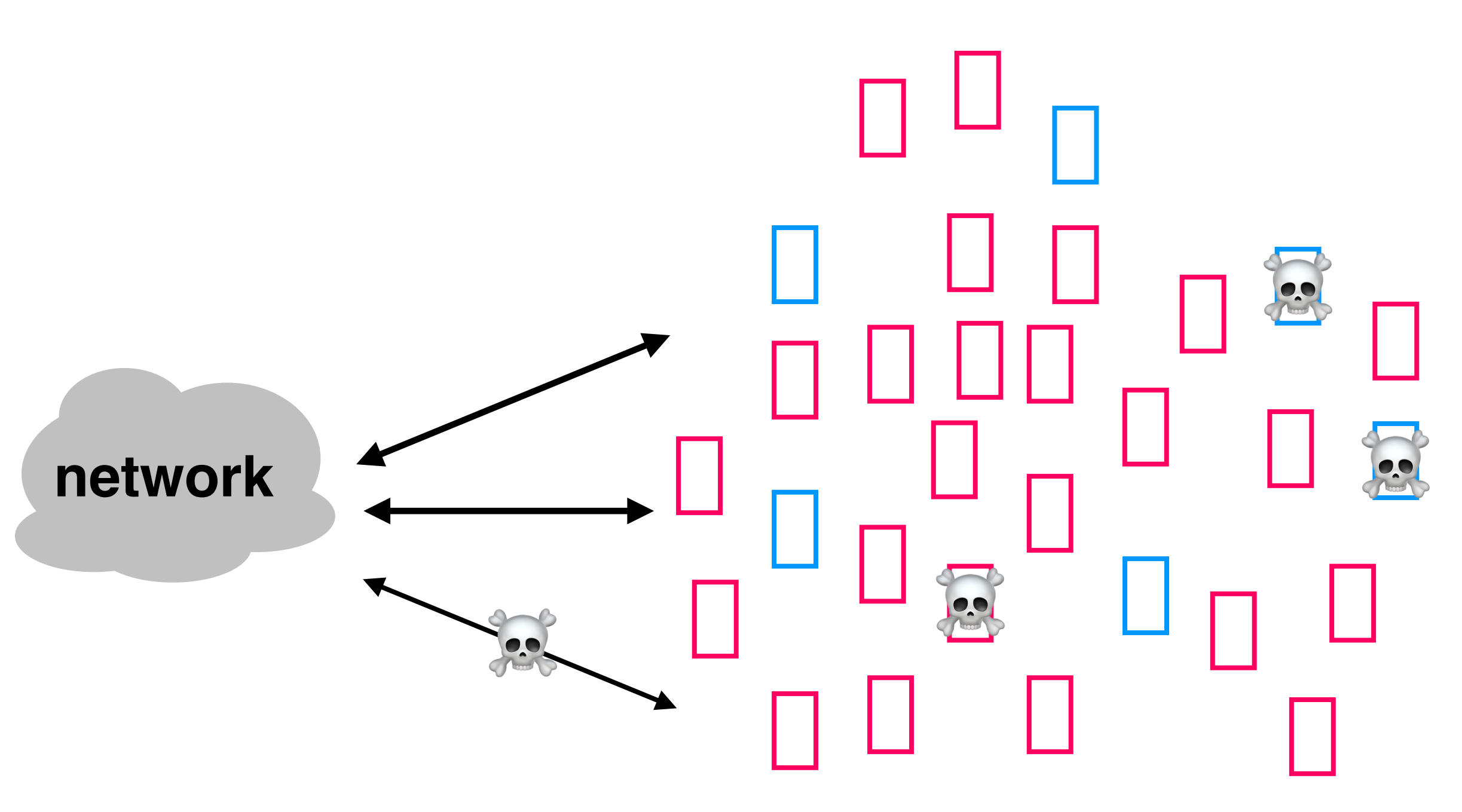

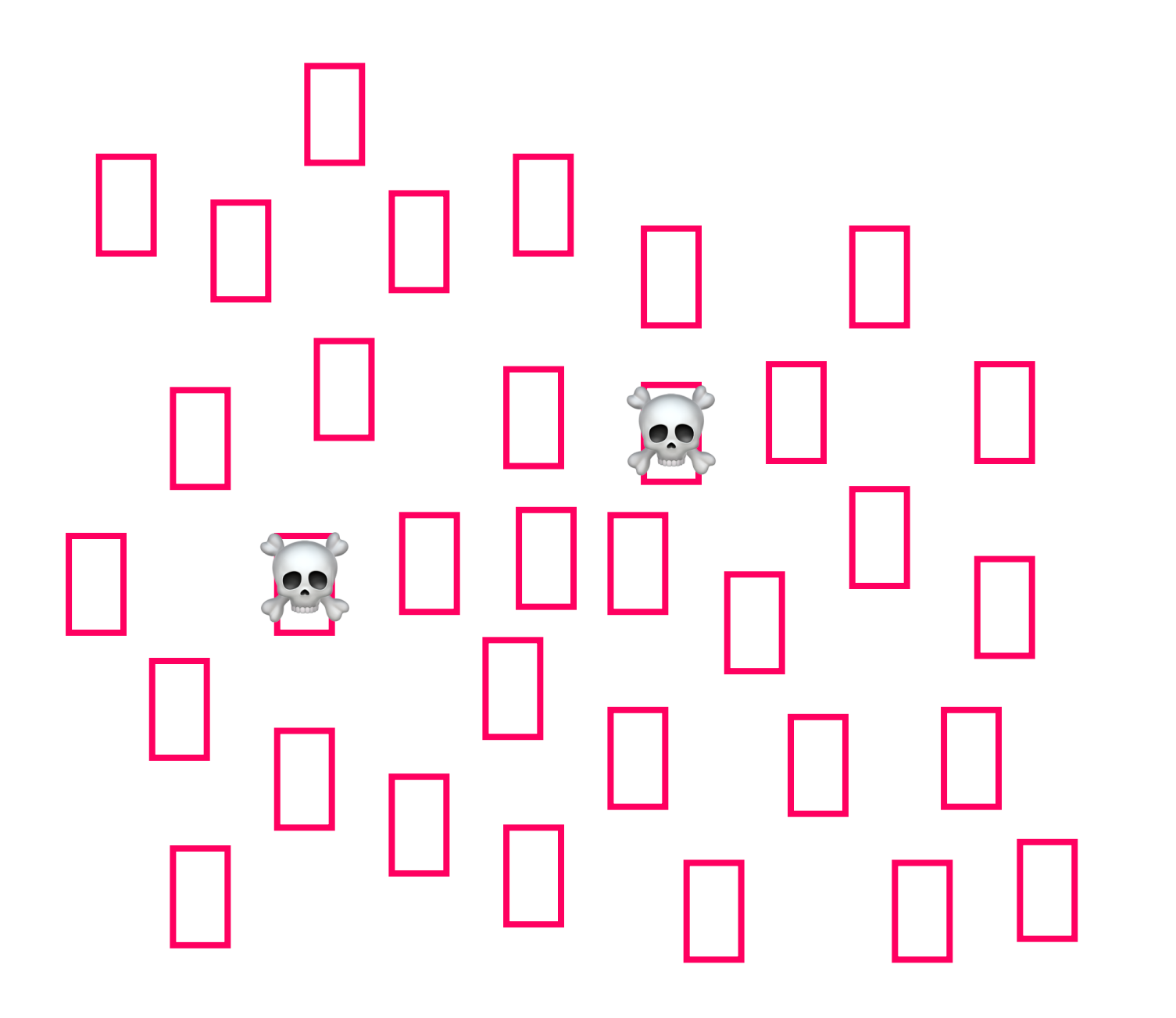

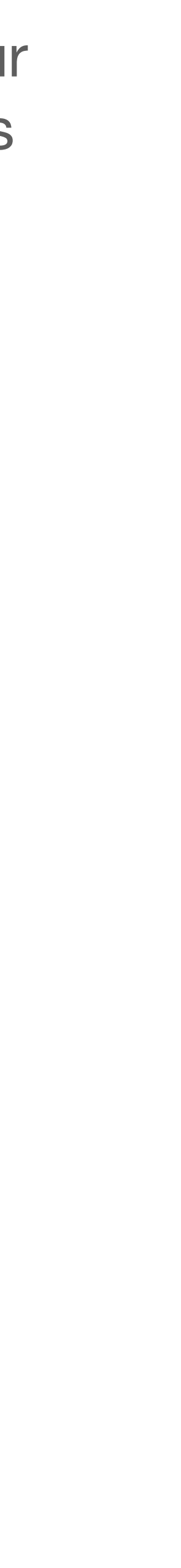

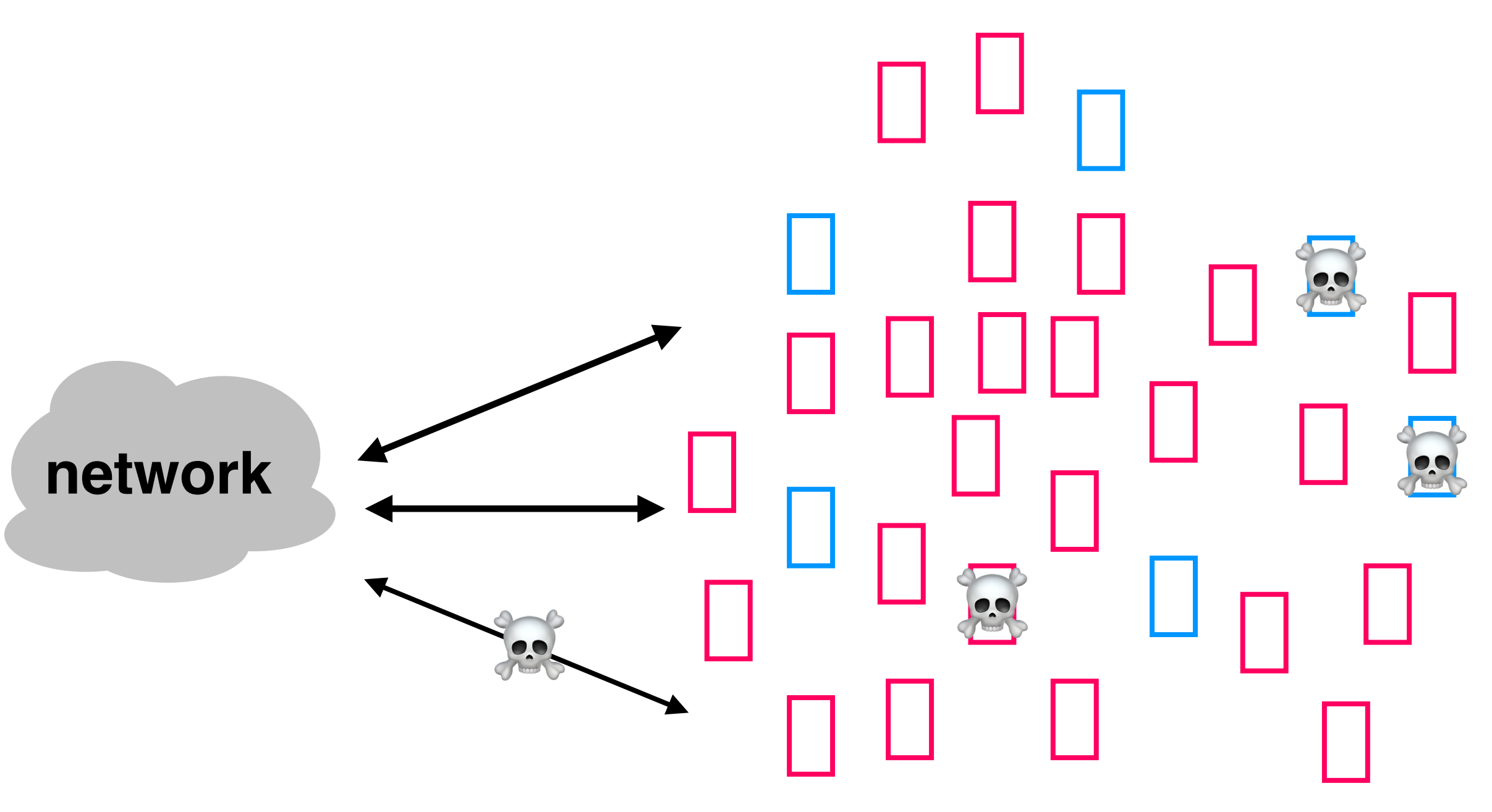

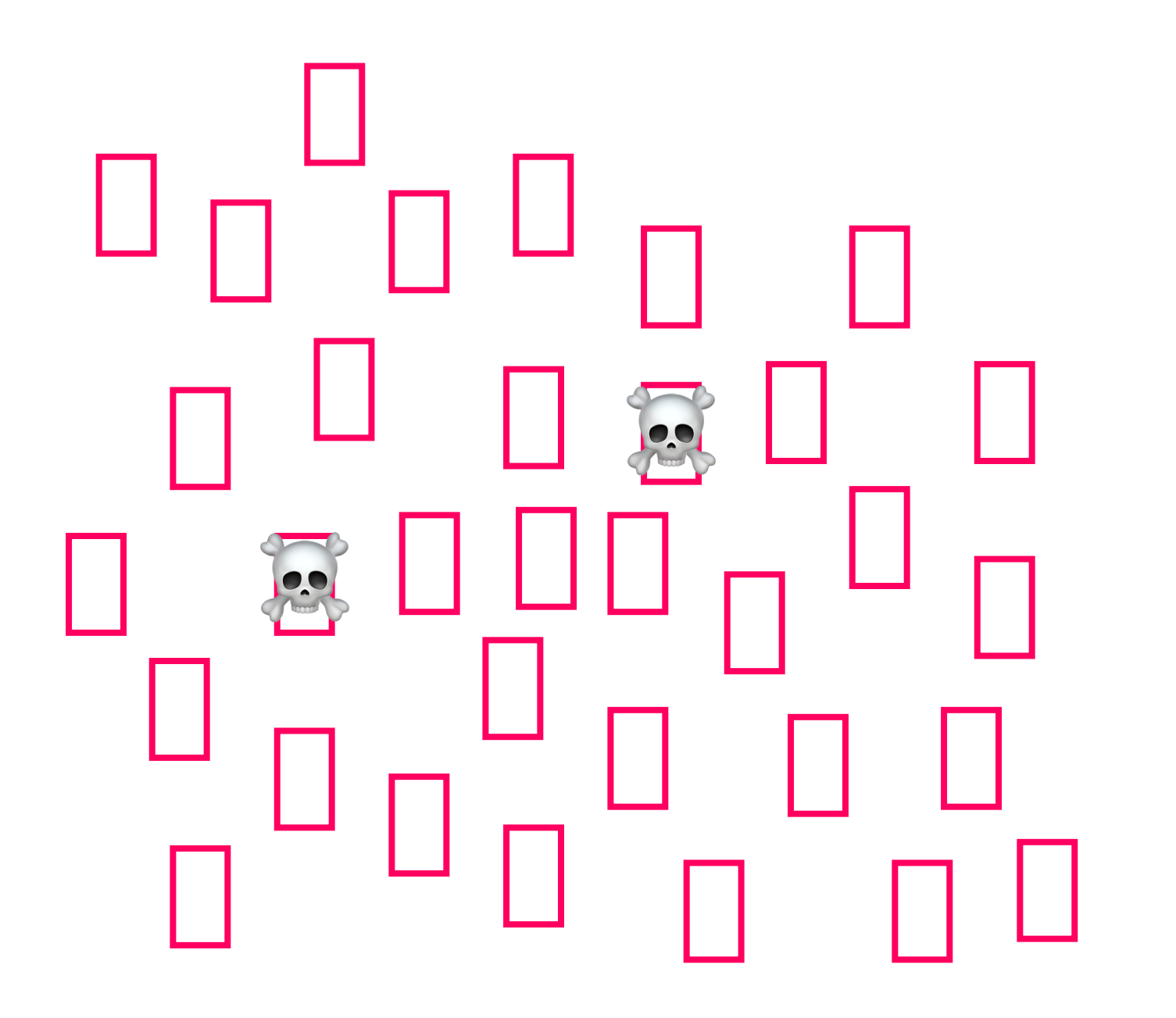

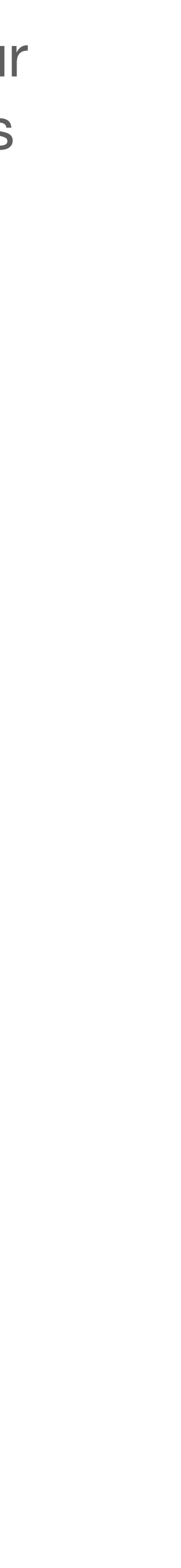

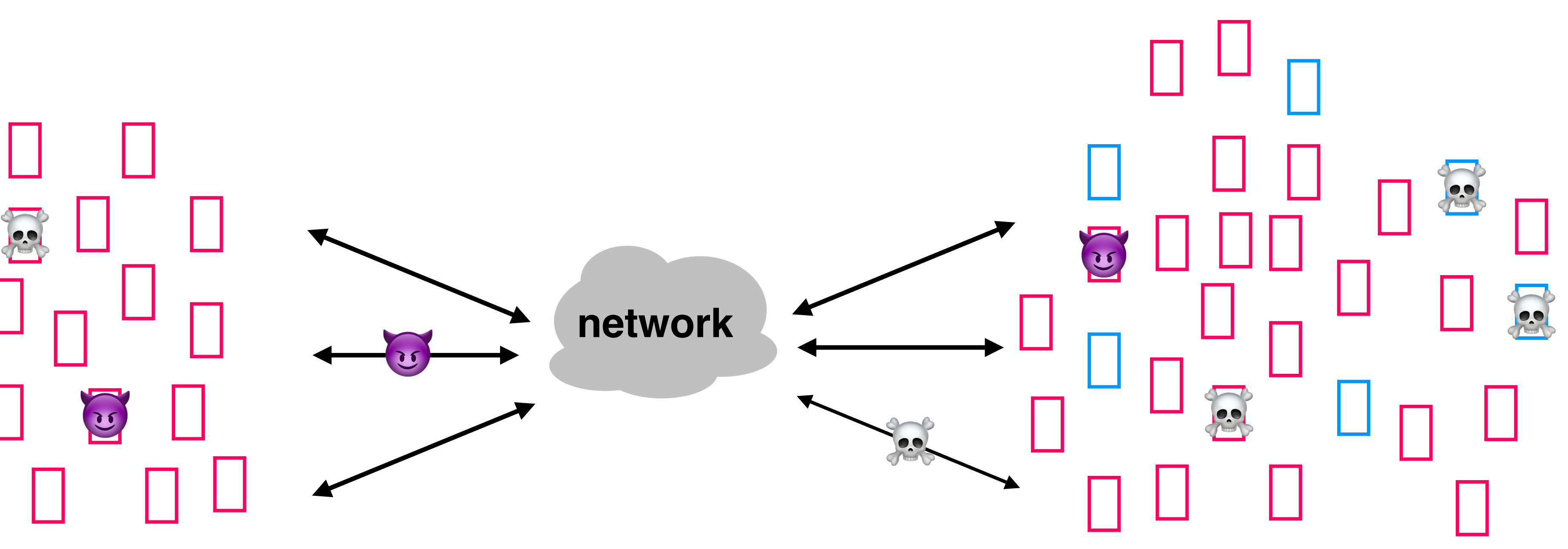

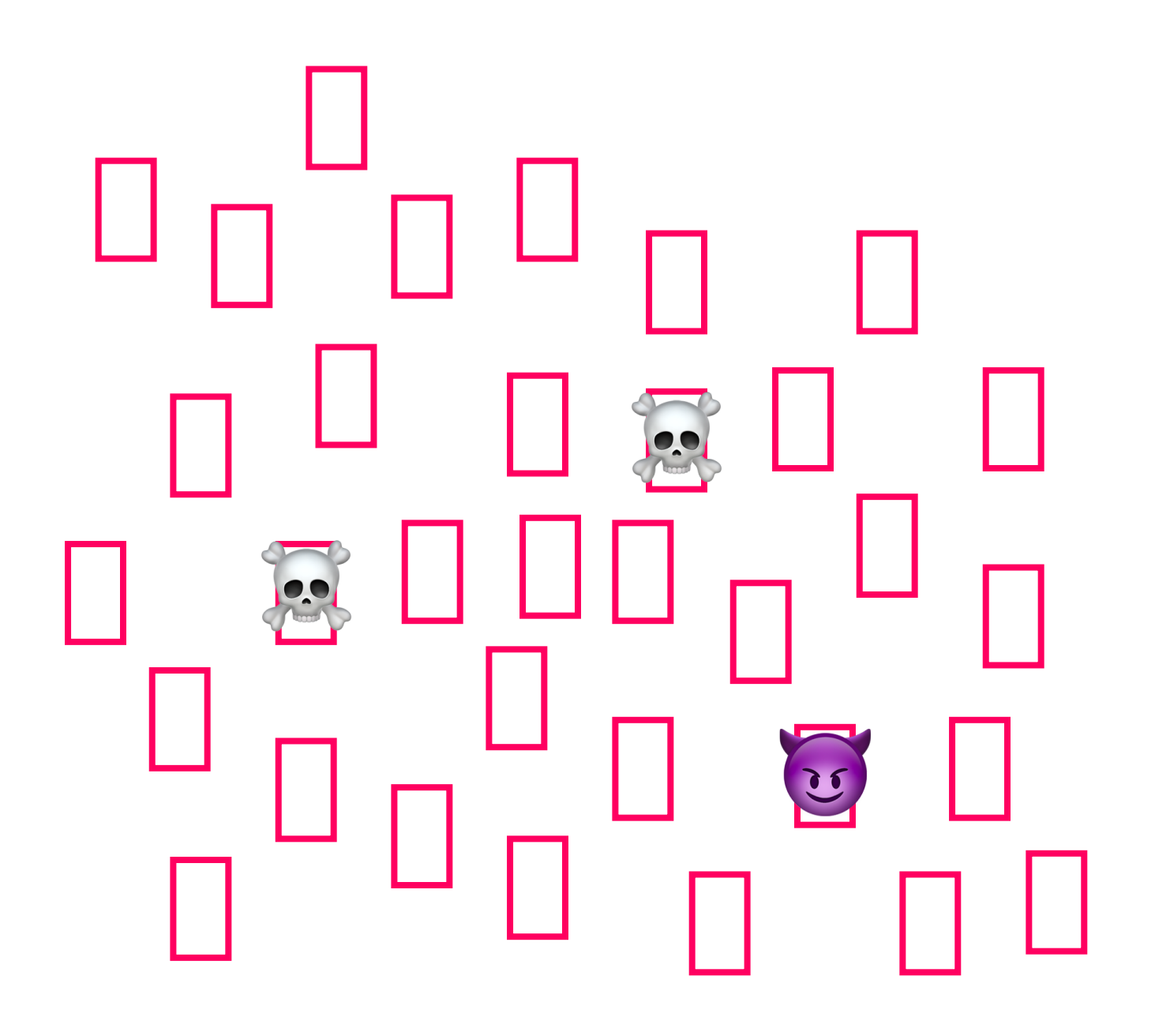

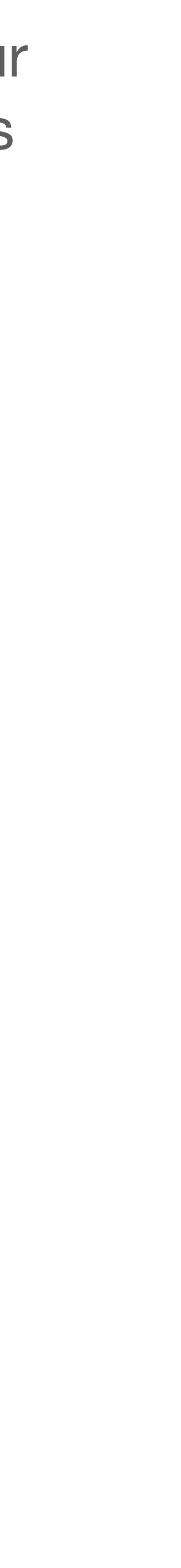

> **security:** how does our system cope in the face of targeted attacks  $\odot$ ?

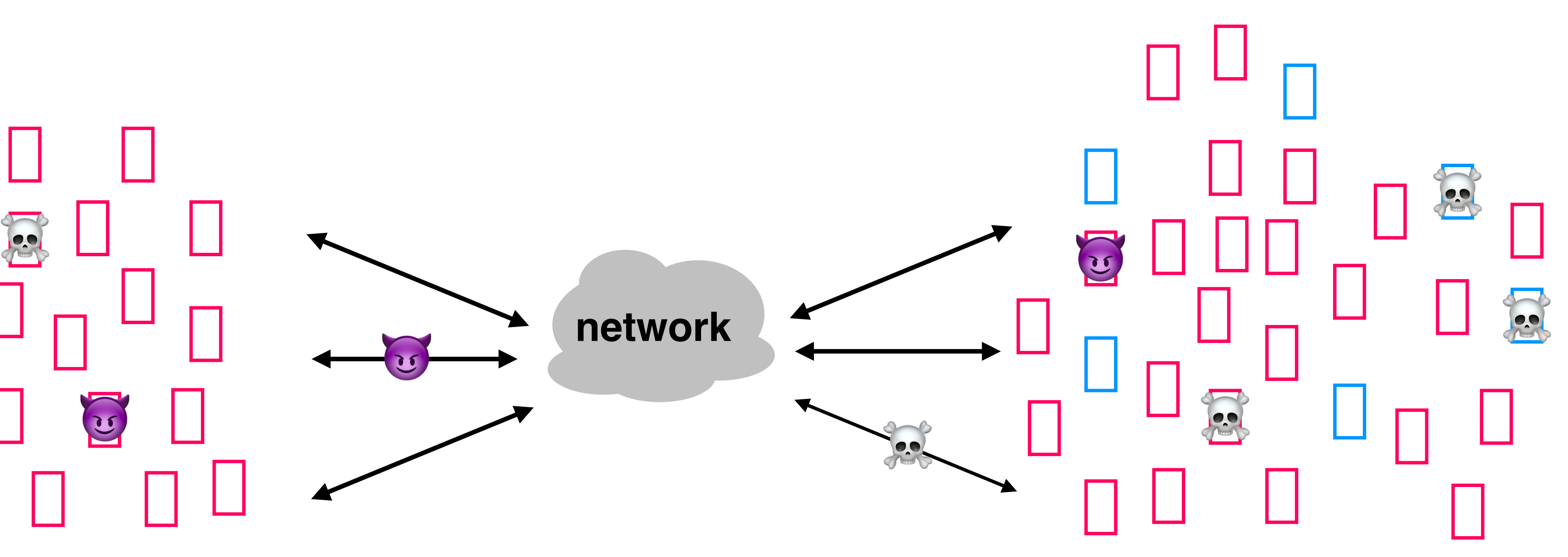

**fault-tolerance/reliability:** how does our system deal with failures (,)? machines crashing, network links breaking, etc.

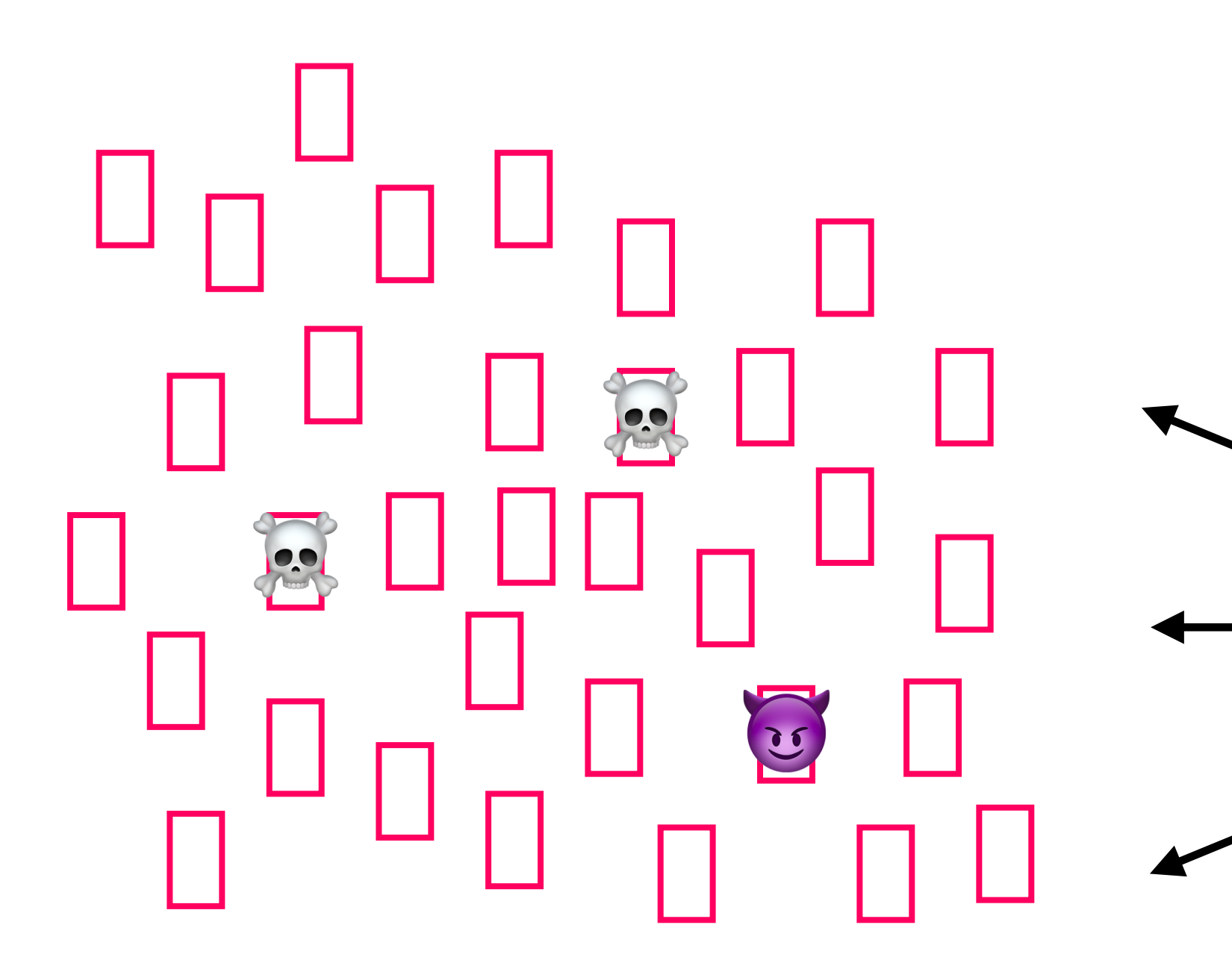

U

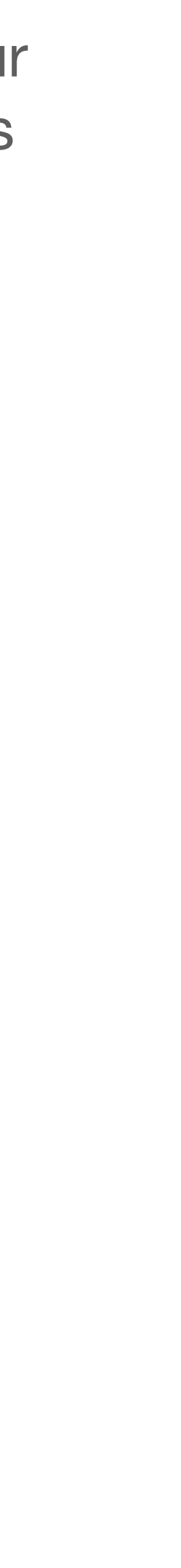

> **security:** how does our system cope in the face of targeted attacks  $\odot$ ?

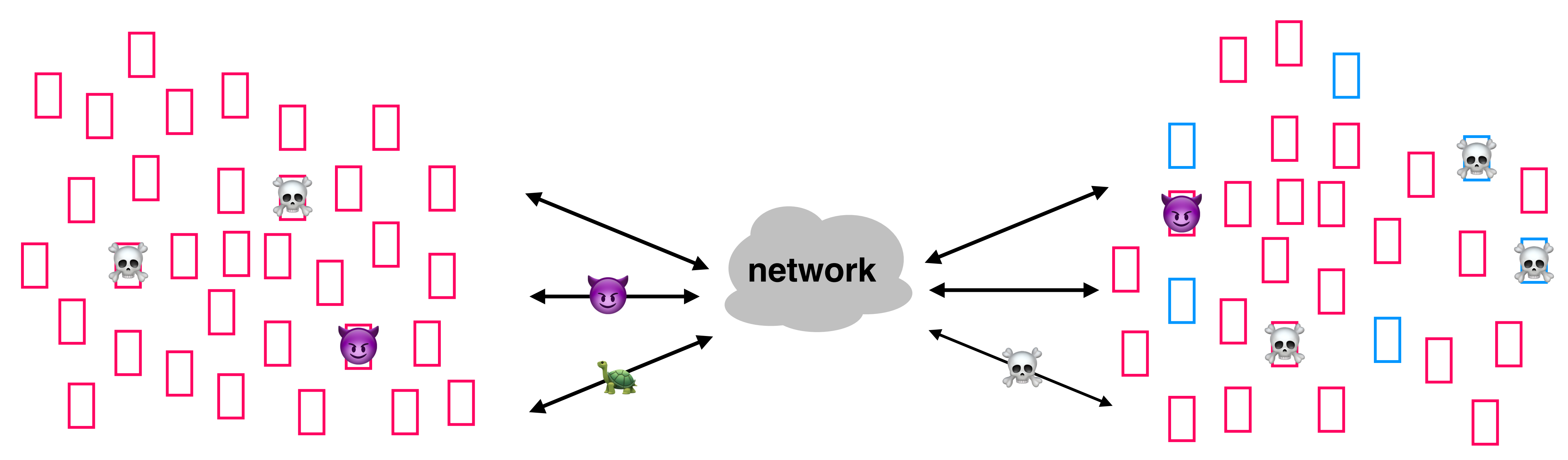

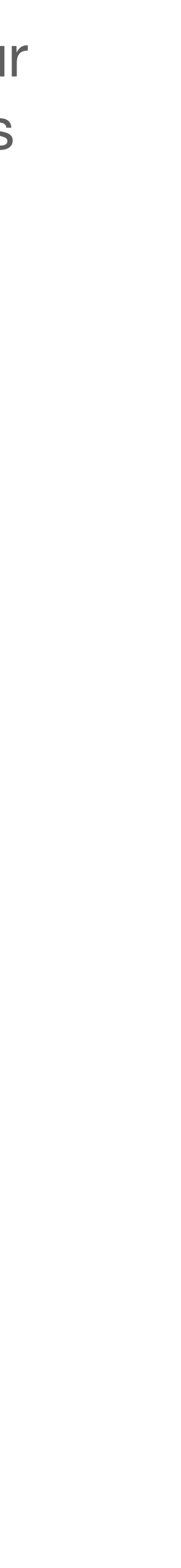

> **security:** how does our system cope in the face of targeted attacks  $\odot$ ?

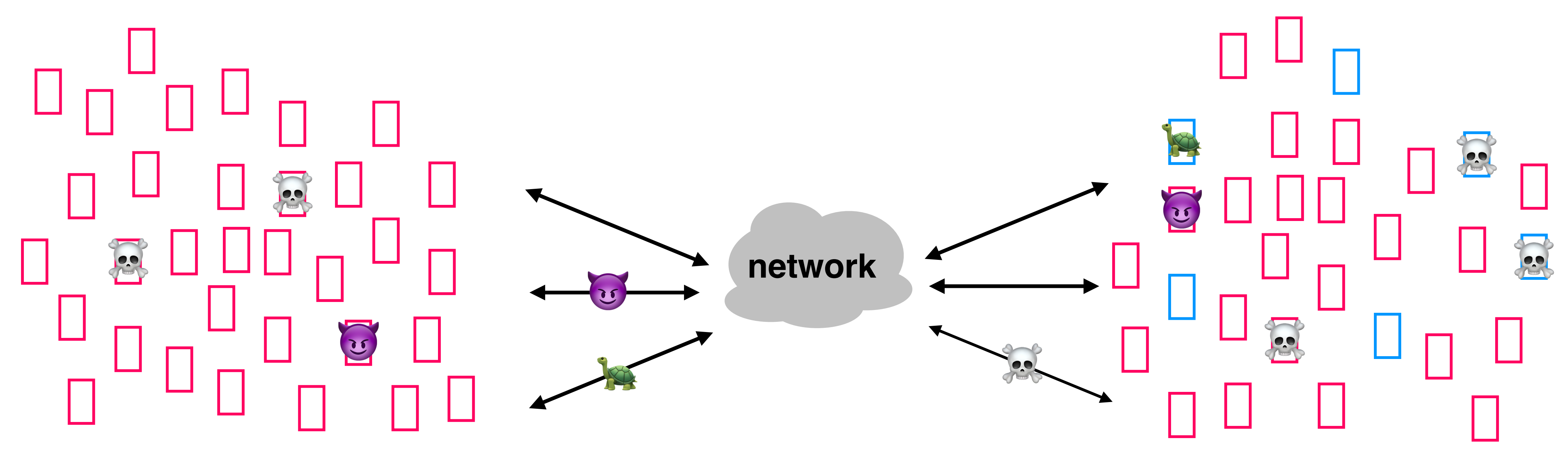

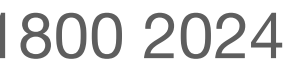

> **security:** how does our system cope in the face of targeted attacks  $\odot$ ?

**performance:** how do we define our performance requirements, and know if our system is meeting them? what do we do if performance is subpar  $(\bullet)$ ?

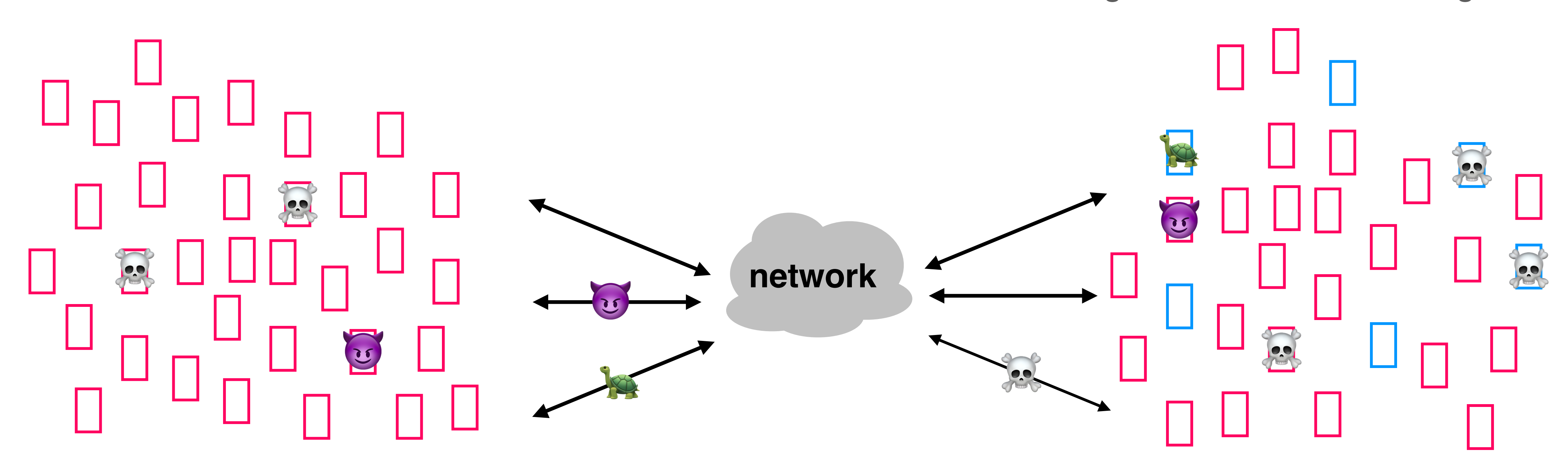

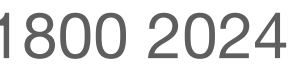

**scalability:** how does our system behave as we increase the number of machines, users, requests, data, etc.?

> **security:** how does our system cope in the face of targeted attacks  $\odot$ ?

**performance:** how do we define our performance requirements, and know if our system is meeting them? what do we do if performance is subpar  $(i_{\bullet})$ ?

**fault-tolerance/reliability:** how does our system deal with failures (**<u>a</u>**)? machines crashing, network links breaking, etc.

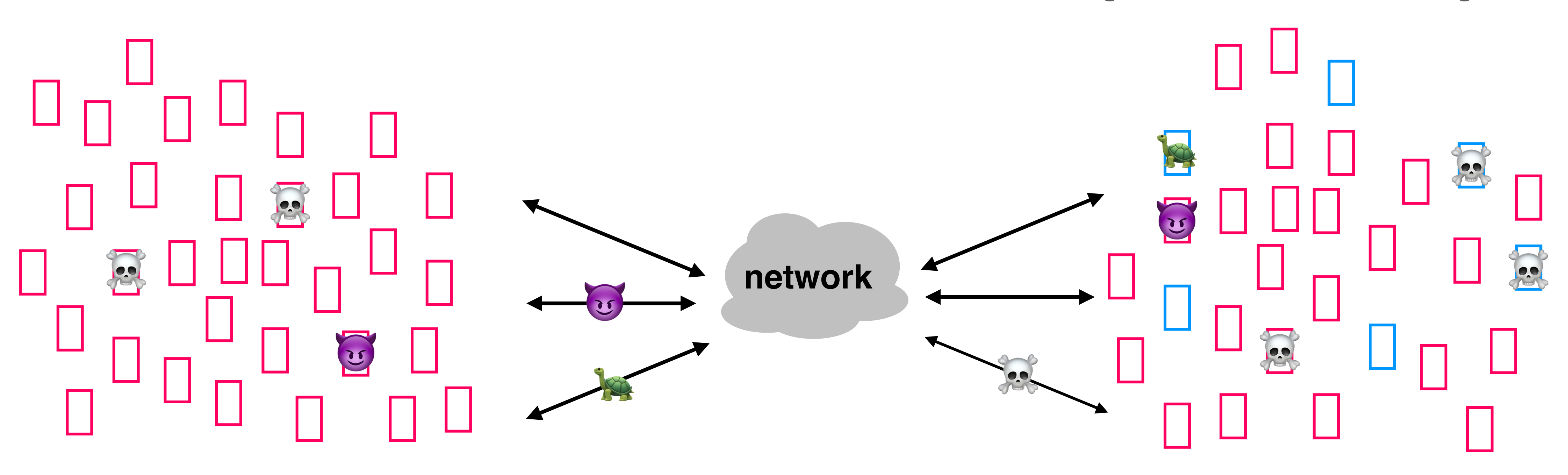

### **who is impacted by our design and implementation choices? who makes those choices?**

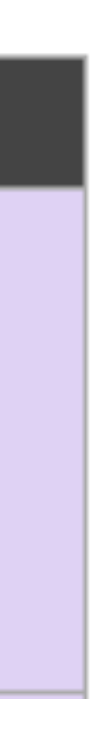

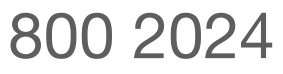

## **<http://mit.edu/6.1800>**

### has all of the class material, due dates, deadlines, etc.

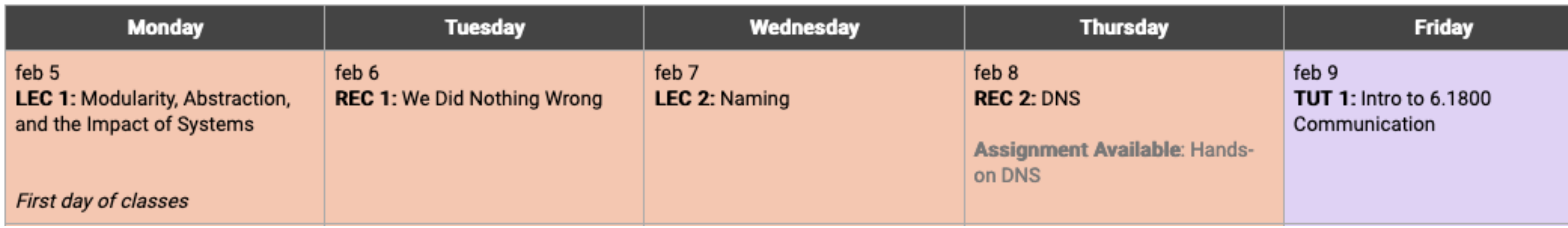

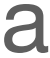

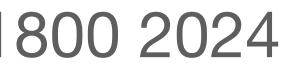

# **<http://mit.edu/6.1800>**

has all of the class material, due dates, deadlines, etc.

## **Canvas**

for submitting assignments and seeing your grades, and the occasional class-wide (or section-wide) announcement. everything on Canvas will be linked from the class website

we've already sent out one announcement about a scheduling form — please fill it out today if you haven't already!

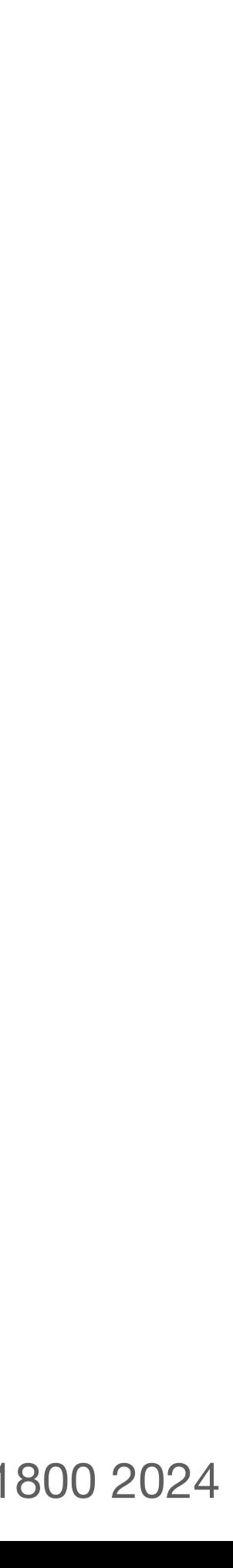

# **<http://mit.edu/6.1800>**

has all of the class material, due dates, deadlines, etc.

### **Piazza**

for questions that are relevant to the entire class. important information from Piazza will also end up on the website (e.g., some of your assignments will have FAQs)

## **Canvas**

for submitting assignments and seeing your grades, and the occasional class-wide (or section-wide) announcement. everything on Canvas will be linked from the class website

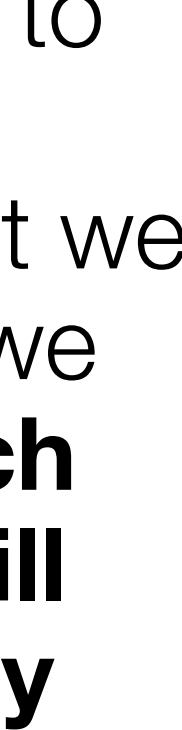

# **<http://mit.edu/6.1800>**

has all of the class material, due dates, deadlines, etc.

### **Piazza**

for questions that are relevant to the entire class. important information from Piazza will also end up on the website (e.g., some of your assignments will have FAQs)

## **Canvas**

for submitting assignments and seeing your grades, and the occasional class-wide (or section-wide) announcement. everything on Canvas will be linked from the class website

### **we care about you as people more than we care about any deadline**

**if you need help, ask for it.** we need to balance the needs of a large group of students and the needs of the staff, but we will work with you to help as much as we can. in particular, **as long as you reach out to your TA ahead of time, we will give you a 24-hour extension on any assignment, no questions asked.**

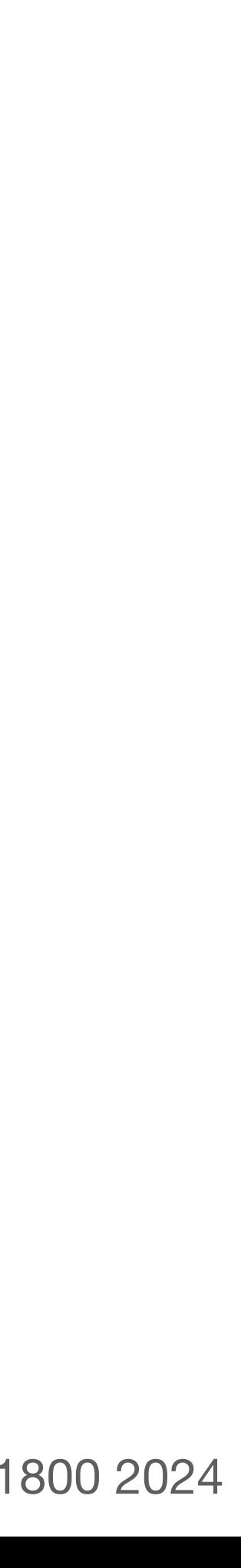

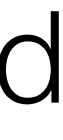

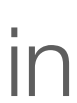

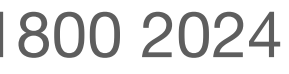

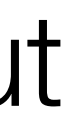

### you will see these principles applied over and over in this class

a student once told me that I say "modularity" in almost every lecture, which seems correct

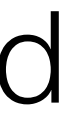

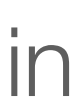

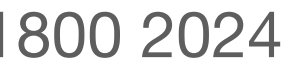

one way to **enforce modularity** is with a **client/server model**, where the two modules reside on different machines and communicate with RPCs; network/ server failures are still an issue

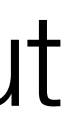

### you will see these principles applied over and over in this class

a student once told me that I say "modularity" in almost every lecture, which seems correct

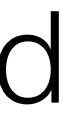

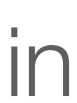

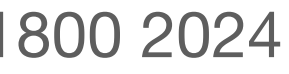

**complexity** limits what we can build, but can be mitigated with design principles such as **modularity** and **abstraction**

one way to **enforce modularity** is with a **client/server model**, where the two modules reside on different machines and communicate with RPCs; network/ server failures are still an issue

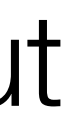

### you will see these principles applied over and over in this class

a student once told me that I say "modularity" in almost every lecture, which seems correct

### **next lecture:** naming, which allows modules to communicate

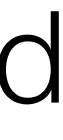

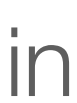

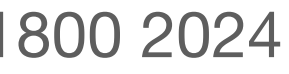

one way to **enforce modularity** is with a **client/server model**, where the two modules reside on different machines and communicate with RPCs; network/ server failures are still an issue

### you will see these principles applied over and over in this class

a student once told me that I say "modularity" in almost every lecture, which seems correct

# **next lecture:** naming, which allows modules to communicate **after that:** operating systems, which enforce modularity on a

single machine

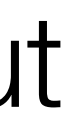